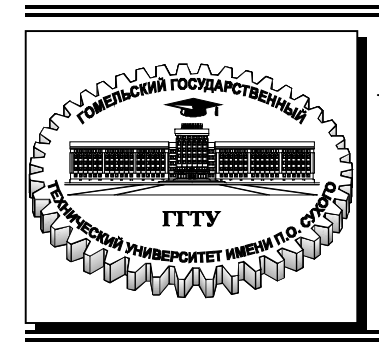

 **Министерство образования Республики Беларусь**

**Учреждение образования**

**«Гомельский государственный технический университет имени П. О. Сухого»** 

**Кафедра «Промышленная электроника»** 

# **В. А. Карпов, О. М. Ростокина**

# **ФУНКЦИОНАЛЬНЫЕ УЗЛЫ ТЕЛЕМЕХАНИКИ**

# **ПРАКТИКУМ**

**по выполнению лабораторных работ по дисциплине «Телемеханика» для студентов специальности 1-53 01 07 «Информационные технологии и управление в технических системах» дневной формы обучения**

**Электронный аналог печатного издания**

**Гомель 2023** 

#### *Рекомендовано к изданию научно-методическим советом факультета автоматизированных и информационных систем ГГТУ им. П. О. Сухого* (*протокол № 7 от 09.03.2022 г.*)

Рецензент: доц. каф. «Автоматизированный электропривод» ГГТУ им. П. О. Сухого канд. техн. наук, доц. *М. Н. Погуляев*

#### **Карпов, В. А.**

К26

Функциональные узлы телемеханики : практикум по выполнению лаборатор. работ по дисциплине «Телемеханика» для студентов специальности 1-53 01 07 «Информационные технологии и управление в технических системах» днев. формы обучения / В. А. Карпов, О. М. Ростокина. – Гомель : ГГТУ им. П. О. Сухого, 2023. – 59 с. – Систем. требования: PC не ниже Intel Celeron 300 МГц ; 32 Mb RAM ; свободное место на HDD 16 Mb ; Windows 98 и выше ; Adobe Acrobat Reader. – Режим доступа: https://elib.gstu.by. – Загл. с титул. экрана.

ISBN 978-985-535-521-3.

Предназначен для получения и закрепления знаний, требуемых в рамках учебной программы по дисциплине «Телемеханика», на лабораторных занятиях и при самостоятельной работе. Для студентов специальности 1-53 01 07 «Информационные технологии и управление в технических системах» дневной формы обучения.

> УДК 621.314(075.8) ББК 32.859я73

**ISBN 978-985-535-521-3** © Карпов, В. А., Ростокина, О. М., 2023 © Учреждение образования «Гомельский государственный технический университет имени П. О. Сухого», 2023

*Лабораторная работа № 1* 

### **ИССЛЕДОВАНИЕ МАТЕМАТИЧЕСКОЙ МОДЕЛИ ОДНООСЕВОГО ЭЛЕКТРОЛИТИЧЕСКОГО ЧУВСТВИТЕЛЬНОГО ЭЛЕМЕНТА УРОВНЯ**

#### **1. Цель работы**

Исследование способов построения математической модели электролитического чувствительного элемента (ЭЧЭ) по последовательной и параллельной схемам замещения.

#### **2. Теоретические сведения**

Электролитические чувствительные элементы уровня предназначены для преобразования угла отклонения от горизонта в электрическое сопротивление. Принцип действия ЭЧЭ можно пояснить на основе типовой конструкции, схематично представленной на рис. 1. В этой конструкции I – стеклянная цилиндрическая колба, герметично установленная в цилиндрическое плоское основание III, в которое герметично вмонтированы три металлических электрода IV, один из которых (а именно *3*) установлен в центре основания IV и колбы I, а два других (*1*, *2*) – вдоль прямой *XX* (рис. 1, *в*), находящихся на одинаковом расстоянии относительно первого. В стеклянной колбе расположен жидкий электролит (проводящая жидкостная среда) II, который непосредственно контактирует с электродами *1*, *2* и *3*, располагаемыми параллельно и в одной плоскости. На рис. 1 также представлены линии *XX* и *YY*, первая из которых проходит через основание ЭЧЭ III перпендикулярно электродам *1*, *2* и *3*, а вторая является линией горизонта.

Когда положение ЭЧЭ таково, что линии *XX* и *YY* параллельны, то в силу симметрии конструкции между центральным (*3*) и соседними (*1*, *2*) электродами находится одинаковое количество электролита, тем самым обеспечивается одинаковое электролитическое сопротивление (рис 1, *а*). При отклонении основания ЭЧЭ III от горизонтального уровня на угол a (рис. 1, *б*) уровень электролита II в ЭЧЭ продолжает сохранять параллельность горизонту. При этом объем электролита между электродами перераспределяется. На рис. 1, *б* объем электролита между электродами *1*–*3* больше, чем между электродами *3*–*2*, а электрическое сопротивление между *1*–*3* становится меньше,

чем между 3-2. Изменение электрического сопротивления электролита при отклонении основания ЭЧЭ от горизонта и является мерой отклонения от горизонта.

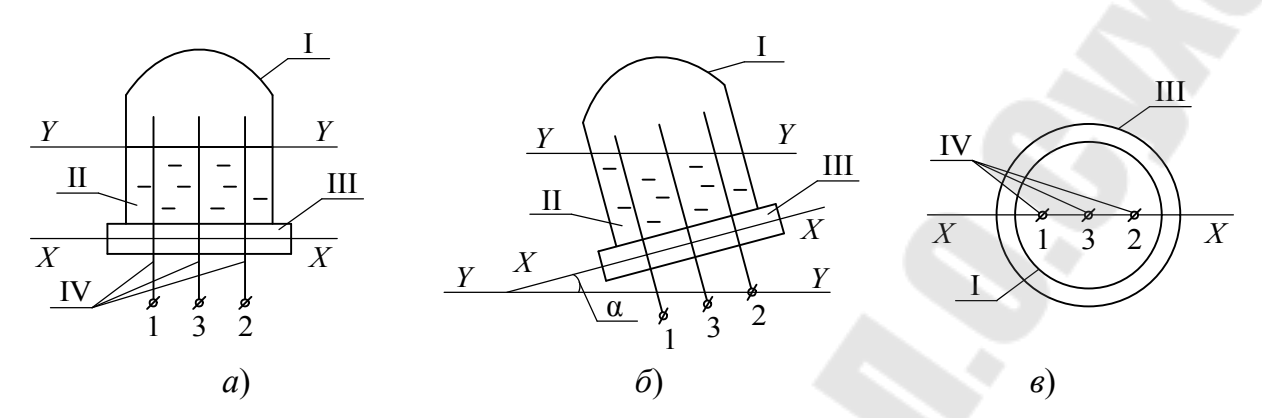

Рис. 1. Конструктивное устройство одноосевого электролитического чувствительного элемента уровня отклонения от горизонта на угол  $\alpha$ :  $a - \alpha = 0$ ; б – вид датчика при  $\alpha \neq 0$ ;  $\epsilon$  – вид датчика сверху

Конструктивно ЧЭ изготавливают таким образом, что в рабочем диапазоне углов преобразования изменение электрического сопротивления между центральным общим электродом 3 и соседними 1, 2 происходит линейно в функции угла α. Обозначая электрическое сопротивление столба электролита между отмеченными электродами через  $R(\alpha = 0)$ , при отклонении основания ЭЧЭ от горизонта это сопротивление можно представить как  $R \pm \Delta R$  для электродов  $1-3$ и  $R \mp \Delta R$  для электродов 2, 3 или можно записать так:

$$
R_{1,3} = R \pm \Delta R = R(1 \pm \delta_R); R_{2,3} = R \mp \Delta R = R(1 \mp \delta_R),
$$

где  $\delta_R = \Delta R/R$  – относительное изменение электрического сопротивления столба электролита между электродами, вызванное отклонением основания ЭЧЭ от горизонта, причем в рабочем диапазоне работы чувствительного элемента относительное изменение  $\delta_R$  пропорционально углу отклонения α.

Таким образом, можно записать следующее:

$$
\delta_R = K\alpha,
$$

где  $\delta_R$  – безразмерная величина;  $K$  – коэффициент пропорциональности [1/град].

В силу того, что удельное электрическое сопротивление электролита заметно изменяется при изменении его температуры, в качестве выходного параметра при преобразовании используют не абсолютное значение отклонения  $\Delta R$ , а его относительное изменение  $\delta_{R}$ .

На основании вышеизложенного можно составить эквивалентную схему замещения одноосевого ЭЧЭ, которая представлена на рис. 2, а. Однако эта схема замещения не является физически адекватной. Это объясняется тем, что металлический электрод, погруженный в электролит, приобретает так называемый электрохимический потенциал - поляризационное напряжение, обусловленное ионным характером проводимости электролитов. Этот потенциал зависит от множества причин: температуры, характера используемого электролита, химического состава электродов и т. д. Его учет не представляется возможным. Таким образом, поляризационное напряжение препятствует осуществлению измерения  $\delta_R$  на постоянном токе, поскольку отмеченное напряжение действует последовательно с измеряемым сопротивлением. В силу отмеченного, измерение  $\delta_R$  реализуют на переменном токе. В этом случае поляризационное напряжение проявляет себя в виде поляризационной емкости  $C$ , значение которой определяется используемыми в конструкции материалами и не зависит от преобразуемого угла наклона  $\alpha$ .

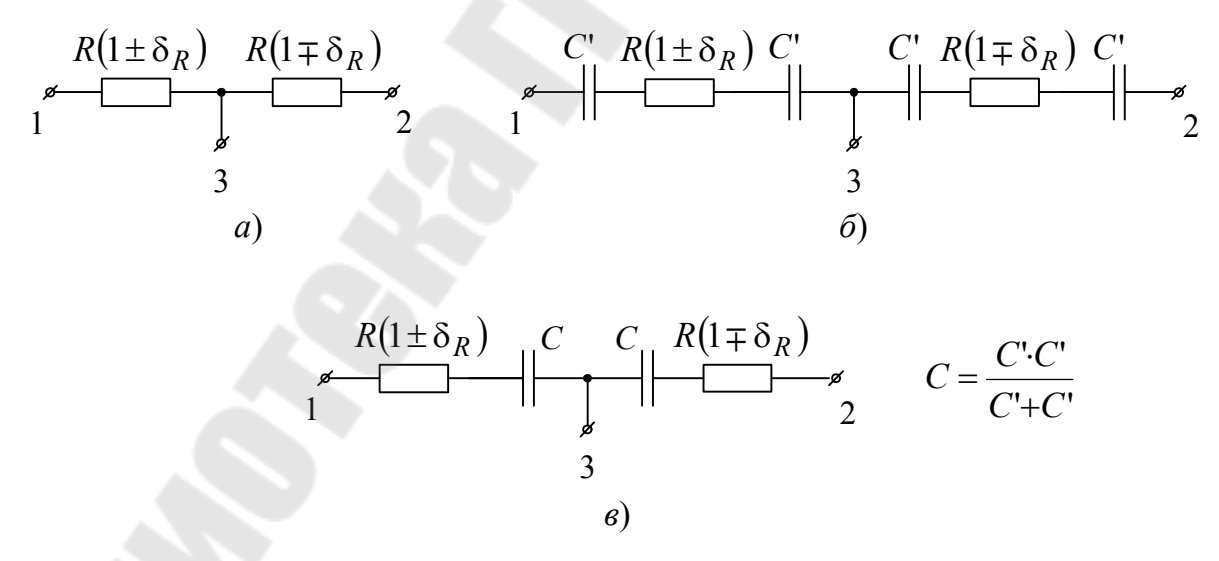

Рис. 2. Схема замещения электролитического чувствительного элемента:  $a$  - эквивалентная;  $\delta$  - с учетом поляризационной емкости; в - последовательная

Таким образом, эквивалентную схему замещения с учетом поляризационной емкости С' можно представить так, как это показано на рис. 2, б, а с учетом того, что  $C'$  между электродами соединены последовательно,  $C = C'/C'$  (рис. 2, *в*).

Последнюю схему принято называть последовательной схемой замещения ЭЧЭ. Порядок сопротивлений  $R$  – от нескольких кОм до нескольких десятков кОм, а порядок поляризационных емкостей  $C$  - от нескольких десятков нФ до нескольких сотен нФ, в зависимости от конкретного типа ЭЧЭ. Как видно из рис. 1, 2, одноосевой ЭЧЭ представляет собой дифференциальный датчик, то есть состоит из двух идентичных половинок, воспринимающих входную величину угол а, с разными знаками.

Из вышеизложенного следует, что ЭЧЭ обладает рядом особенностей, отличающих его от, например, резистивных чувствительных элементов:

- сопротивление R не является стабильным (изменяется в зависимости от температуры);

- работает на переменном токе (из-за наличия поляризационной электродвижущей силы (ЭДС);

- не допускает протекания постоянного тока между электродами от приложенного к ним напряжения.

Отмеченные особенности не позволяют строить измерительную цепь для ЭЧЭ, используя широко известные при использовании резистивных датчиков мостовые схемы. Как правило, применяется включение ЭЧЭ в измерительную цепь в качестве делителя напряжения так, как это показано на рис. 3, а, где  $E$  – источник напряжения переменного тока, Сумм - сумматор, имеющий по входам коэффициенты суммирования 0,5 и -1, соответственно. Положим для простоты, что резистивное сопротивление  $R \gg \frac{1}{\omega C}$ , тогда без учета С можно запи-

сать следующее:

$$
U_3 = E \frac{R(1 \mp \delta_R)}{R(1 \pm \delta_R) + R(1 \mp \delta_R)} = \frac{E}{2} (1 \mp \delta_R);
$$
  

$$
U_{\text{BLX}} = \frac{E}{2} - \frac{E}{2} (1 \mp \delta_R) = \frac{E}{2} (1 - 1 \pm \delta_R) = \pm \frac{E}{2} \delta_R = \pm \frac{E}{2} K \alpha,
$$

откуда видно, что выходное напряжение сумматора пропорционально углу отклонения  $\alpha(\delta_R)$ .

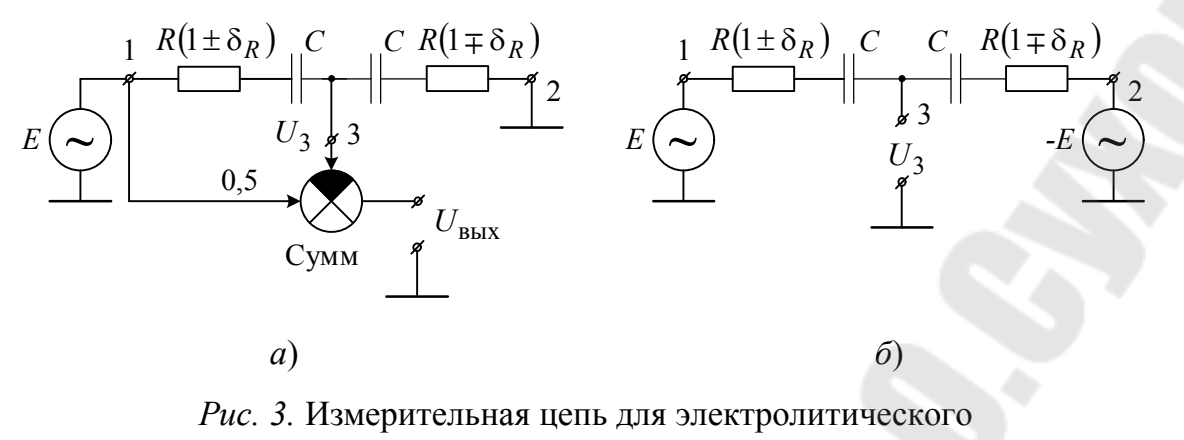

чувствительного элемента:

 $a$  – с сумматором и источником напряжения  $E$ ;

 $6 - 6$ ез сумматора, имеется источник питания  $-E$ 

Следует заметить, что в этой измерительной схеме со стороны источника переменного напряжения  $E$  в элемент не должно поступать постоянной составляющей напряжения, а также со стороны общего электрода 3 (то есть со стороны измерительной схемы – сумматора) в элемент не должно поступать как постоянного напряжения, так и постоянного тока.

Наряду с рассмотренной измерительной схемой широкое распространение получила схема с противоположным питанием, представленная на рис. 3, б, отличающаяся от рассмотренной наличием источника питания – Е со стороны электрода 2 и отсутствием сумматора. Выходным напряжением этой схемы является напряжение на общем электроде  $3 - U_3$ . Найдем его:

$$
U_3 = E \frac{R(1 \pm \delta_R)}{R(1 \pm \delta_R) + R(1 \mp \delta_R)} - E \frac{R(1 \pm \delta_R)}{R(1 \pm \delta_R) + R(1 \mp \delta_R)} = \mp E \delta_R.
$$

На рис. 2 представлена последовательная эквивалентная схема замещения, отражающая физическую картину электрохимических процессов, происходящих между металлическими электродами, помещенными в раствор электролита. Эта схема отражает процессы для диапазона частот, находящихся в рабочем диапазоне ЭЧЭ. Для анализа такой модели в среде *Micro-Cap* отсутствует связь по постоянному току, то есть схему необходимо дополнить проводимостями, подключенными параллельно поляризационным емкостям. Значения этих проводимостей определить не представляется возможным. Для фиксированной рабочей частоты возможно заменить последовательную эквивалентную схему параллельной так, как это показано на рис. 4. Однозначность этих схем будет соблюдаться только в том случае, если комплексное сопротивление их на фиксированной частоте одинаково.

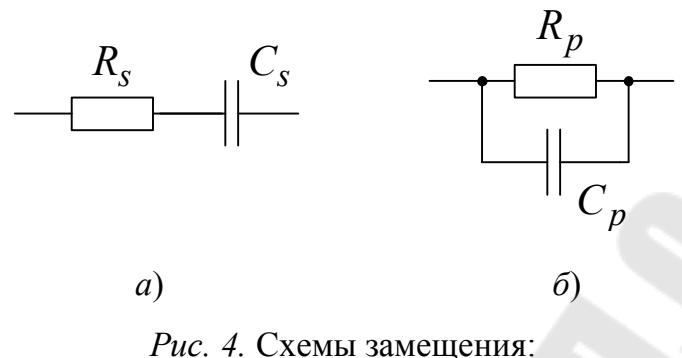

 $a$  – последовательная;  $\delta$  – параллельная

В схемах, представленных на рис. 4, индекс с означает последовательный, а индекс  $p$  - параллельный. Найдем комплексное сопротивление для этих схем:

$$
Z_s = R_s + \frac{1}{j\omega C_s} = R_s - j\frac{1}{\omega C_s};
$$
  

$$
Z_p = \frac{R_p \frac{1}{j\omega C_p}}{R_p + \frac{1}{j\omega C_p}} = \frac{R_p}{1 + j\omega R_p C_p}.
$$

Из последнего выражения выделим мнимую и действительную части, предварительно умножив числитель и знаменатель на комплексно-спряженный знаменатель:

$$
Z_{p} = \frac{R_{p}(1 - j\omega C_{p}R_{p})}{(1 + j\omega C_{p}R_{p})(1 - j\omega C_{p}R_{p})} = \frac{Rp(1 - j\omega C_{p}R_{p})}{1 + \omega 2C_{p}^{2}R_{p}^{2}},
$$

откуда

$$
\text{Re}\,Z_p = \frac{R_p}{1 + \omega^2 C_p^2 R_p^2}, \text{ Im}\,Z_p = -j\frac{R_p \omega C_p R_p}{1 + \omega^2 C_p^2 R_p^2}.
$$

Составляя равенство Re  $Z_s = \text{Re } Z_p$ , Im  $Z_s = \text{Im } Z_p$ , можно получить следующую систему уравнений:

$$
R_s = R_p \frac{1}{1 + \omega^2 C_p^2 R_p^2},
$$
  

$$
\frac{1}{\omega C_s} = R_p \frac{\omega C_p R_p}{1 + \omega^2 C_p^2 R_p^2}.
$$

 $(1)$ 

Из данной системы уравнений необходимо выразить значение  $R_p$  и  $C_p$  через  $R_s$  и  $C_s$ , то есть решить систему уравнений относительно  $R_p$ ,  $C_p$ . Для этого разделим верхнее уравнение на нижнее. В результате получим следующее:

$$
\omega R_s C_s = \frac{1}{\omega C_p R_p} \rightarrow \omega R_p C_p = \frac{1}{\omega C_s R_s}.
$$

Подставляя последнее выражение в уравнение системы (1), можно получить:

$$
R_s = R_p \frac{1}{1 + \frac{1}{\omega^2 C_s^2 R_s^2}} = R_p \frac{\omega^2 C_s^2 R_s^2}{1 + \omega^2 C_s^2 R_s^2}.
$$

Отсюда находим  $R_p$ , выраженное через  $R_s$ ,  $C_s$ :

$$
R_p = R_s \frac{1 + \omega^2 C_s^2 R_s^2}{\omega^2 C_s^2 R_s^2}.
$$
 (2)

Аналогичным образом поступаем и со вторым уравнением системы (1). В результате после упрощения получаем:

$$
C_p = C_s \frac{1}{1 + \omega^2 C_s^2 R_s^2}.
$$
 (3)

Полученные формулы (2), (3) необходимо использовать в составлении математической модели ЭЧЭ для анализа ее в среде Micro- $Cap.$ 

Параллельная схема замещения одноосевого ЭЧЭ представлена на рис. 5, на котором к общему выводу ЭЧЭ 3 подсоединен резистор  $R_{\text{Bx}}$  с параллельно включенным конденсатором  $C_{\text{Bx}}$ . Производители рекомендуют следующие значения параметров:  $R_{\text{ax}} \sim 10^{13} \text{ Om}$ ,  $C_{\text{bx}} \sim 3 \text{ n}\Phi$ ,  $I_{\text{bx}} \sim 1 \text{ nA}$ . Типовое значение  $\delta_R \sim 10^{-3}$  1/ град. Рекомендуется усилитель LM6484I, или аналогичный электрометрический усилитель, то есть усилитель с фемтоамперными входными токами.

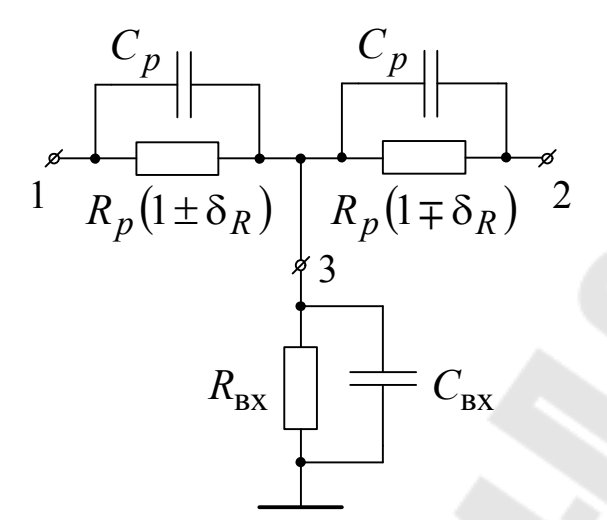

Рис. 5. Математическая модель электролитического чувствительного элемента на основе параллельной схемы замещения

### 3. Методика моделирования одноосевого электролитического чувствительного элемента

Моделирование проводится в среде Micro-Cap. Нужно построить эквивалентную схему замещения ЭЧЭ, представленную на рис. 5, для чего необходимо преобразовать последовательную схему в параллельную, руководствуясь данными таблицы.

|                                                        | Номер варианта |                |                                                                         |          |         |          |  |
|--------------------------------------------------------|----------------|----------------|-------------------------------------------------------------------------|----------|---------|----------|--|
| Задаваемая величина                                    |                | $\mathbf{I}$   | Ш                                                                       | IV       | V       | VI       |  |
| Частота питающего<br>напряжения f, Гц                  | 500            | 1000           | 2000                                                                    | 3000     | 4000    | 5000     |  |
| Амплитуда питающего<br>напряжения, В                   |                | $\overline{2}$ | 1,5                                                                     | 2,5      | 3       |          |  |
| Диапазон углов наклона<br>$\alpha$ , град              | $\pm 5$        | $\pm 10$       | $\pm 30$                                                                | $\pm 20$ | $\pm 2$ | $\pm 15$ |  |
| Коэффициент пропорцио-<br>нальности $K$ , $1/$<br>град |                |                | $10^{-3}$   2 · $10^{-3}$   0,5 · $10^{-3}$   $10^{-3}$   2 · $10^{-3}$ |          |         |          |  |

Данные для построения замещения электролитического чувствительного элемента

Окончание

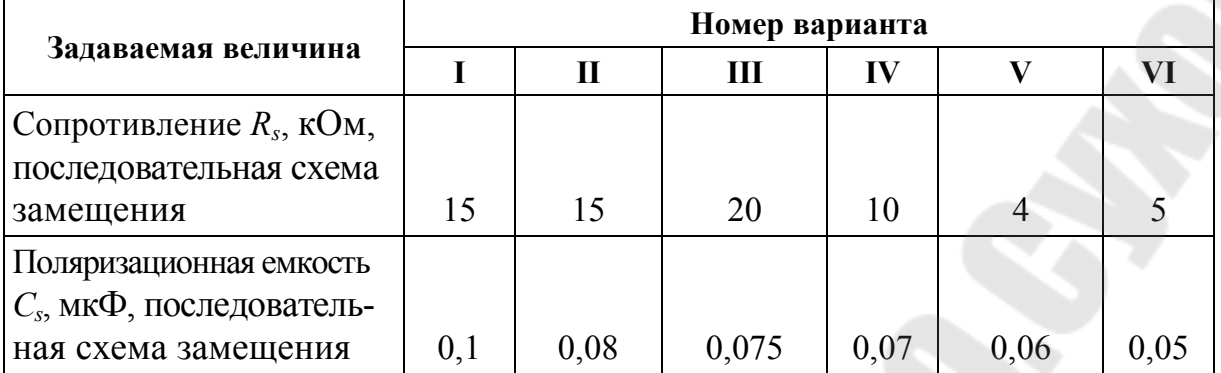

1. Согласно формулам (2), (3) пересчитайте параметры последовательной схемы замещения  $R_s$ ,  $C_s$  в параллельную схему  $R_p$ ,  $C_p$ .

2. Смоделируйте резистор  $R$  в параллельной схеме замещения в виде  $R(1 \pm \delta_R \cdot V(X))$ , например,  $10K(1 + 1e^{-3} \cdot V(3))$ , где  $V(3)$  (условно 3) – источник постоянного напряжения, напряжение которого изменяется в соответствии с заданным диапазоном изменения угла наклона. Например, угол наклона 5 град –  $V(3) = 3 B$ .

3. Постройте модель ЭЧЭ по последовательной схеме замещения, зафиксируйте выходные напряжения измерительной схемы для  $+\alpha_m$ , 0,  $-\alpha_m$ . Объясните полученные результаты (результаты предоставьте в отчете).

4. Проделайте пункт 3 для параллельной схемы замещения. Результаты предоставьте в отчете. Дайте пояснение отличия от нуля при  $\alpha = 0$ .

5. Пункты 3, 4 проделайте для двух измерительных схем (рис. 3,  $a, \delta$ ).

6. Постройте выходное напряжение схемы (пункты 3-5) для источника Е прямоугольной формы с той же амплитудой и частотой, что и в случае источника синусоидального напряжения.

4. Контрольные вопросы

1. Почему поверхность электролита в ЭЧЭ занимает горизонтальное положение?

2. Для каких целей используется ЭЧЭ?

3. При каких наклонах ЭЧЭ не чувствителен к ним?

4. Найдите выходное напряжение для схемы рис. 3, а путем аналитических расчетов  $(\alpha = 0)$ .

5. Найдите остаточный сигнал  $(\alpha = 0)$  для схемы, представленной на рис. 3, *б*.

6. Почему для анализа более предпочтительна параллельная схема замещения ЭЧЭ?

7. Как с помощью *RLC*-метра измерить параметры схемы замещения ЭЧЭ?

8. Как измерить значения параметров математической модели ЭЧЭ, используя *RLC*-метр?

*Лабораторная работа № 2* 

### **ИССЛЕДОВАНИЕ МАТЕМАТИЧЕСКОЙ МОДЕЛИ ДВУХОСЕВОГО ЭЛЕКТРОЛИТИЧЕСКОГО ЧУВСТВИТЕЛЬНОГО ЭЛЕМЕНТА УРОВНЯ ОТКЛОНЕНИЯ ОТ ГОРИЗОНТА**

#### **1. Цель работы**

Исследование способов построения математической модели двухосвевого ЭЧЭ.

#### **2. Теоретические сведения**

В современных промышленных применениях имеется потребность в измерении угла отклонения от горизонтали строительных конструкций, транспортных путей, крена автомобилей, кораблей, строительных кранов, экскаваторов, подъемников, в измерении деформационного прогиба мостов, опорных балок и т. д. Для измерения этих углов используются устройства, называемые инклинометрами. Различаются эти устройства типом чувствительных элементов. В настоящее время широкое распространение получили два типа чувствительных элементов: интегральные акселерометры [1–3] и электролитические сенсоры [3–6]. Первые являются функционально законченными элементами, однако обладают значительным температурным дрейфом, для снижения которого применяется термокомпенсация и даже термостатирование. Это ведет к потере чувствительности и усложнению инклинометра. Электролитические чувствительные элементы в меньшей мере подвержены влиянию температуры, что обусловливает их более высокую чувствительность (по крайней мере, на порядок), однако они требуют наличия измерительной схемы.

Двухосевой ЭЧЭ отличается от одноосевого, рассмотренного в первой лабораторной работе, наличием двух дополнительных электродов, расположенных в перпендикулярной плоскости к электродам (*1*, *2*) и находящихся на таком же расстоянии от центрального, как и в одноосевом. Конструктивное устройство двухосевого ЭЧЭ представлено на рис. 1, *а*.

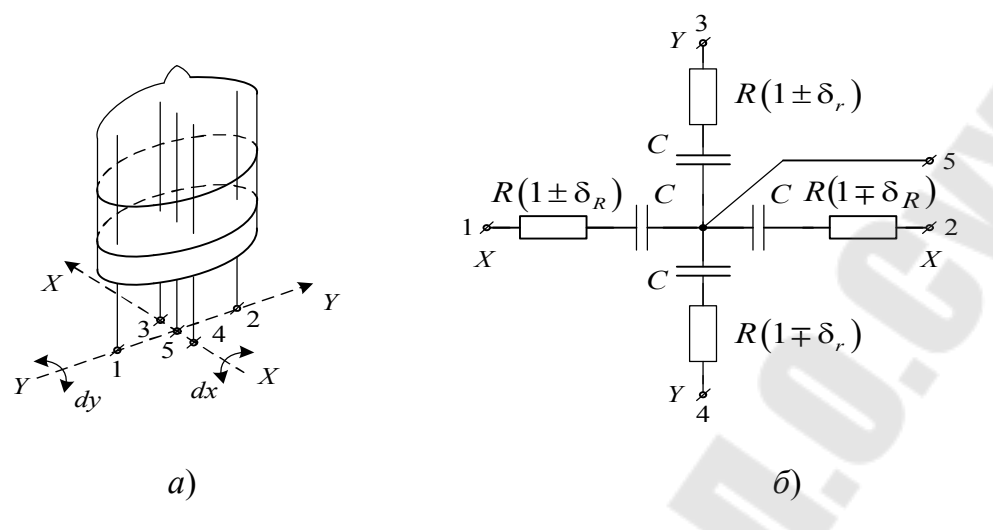

Рис. 1. Элементы двухосевого электролитического чувствительного элемента:  $a$  – конструктивное устройство;  $\delta$  – последовательная эквивалентная схема замешения

При повороте основания ЭЧЭ относительно оси XX изменяется электрическое сопротивление между общим электродом 5 и соседними электродами 1 и 2, а при повороте основания ЭЧЭ относительно оси  $YY$  – между общим электродом 5 и соседними электродами 3 и 4. Последовательная эквивалентная схема замещения двухосевого ЭЧЭ представлена на рис. 1, б, где даны следующие обозначения:  $\delta_R$ ,  $\delta_r$  – относительные изменения столба электрического сопротивления между электродами 1, 2 и 3, 4 при повороте основания ЭЧЭ, соответственно, относительно оси XX и YY;  $C$  - поляризационная емкость;  $R$  - сопротивление столба электролита между электродами в горизонтальном положении чувствительного элемента.

Измерительная схема для двухосевого ЭЧЭ представлена на рис. 2. Найдем напряжение на общем электроде 5 при подключении напряжений  $E_X$  и  $E_Y$  так, как это показано на рис. 2, а. Найдем сначала выходное напряжение на общем электроде  $U<sub>5</sub>$  при совместном действии напряжений  $E_X$  и  $E_Y$ . Для простоты будем полагать, что поляризационные емкости закорочены. Основанием этому может служить то обстоятельство, что  $\frac{1}{\omega C}$  << R. Для примера положим, что  $ω = 2π · 500 c<sup>-1</sup>$ ,  $C = 0, 2$  мк $Φ$ ,  $R = 60$  кОм, тогда  $\frac{1}{\omega C} = 800$  Ом. Разница составляет 75.

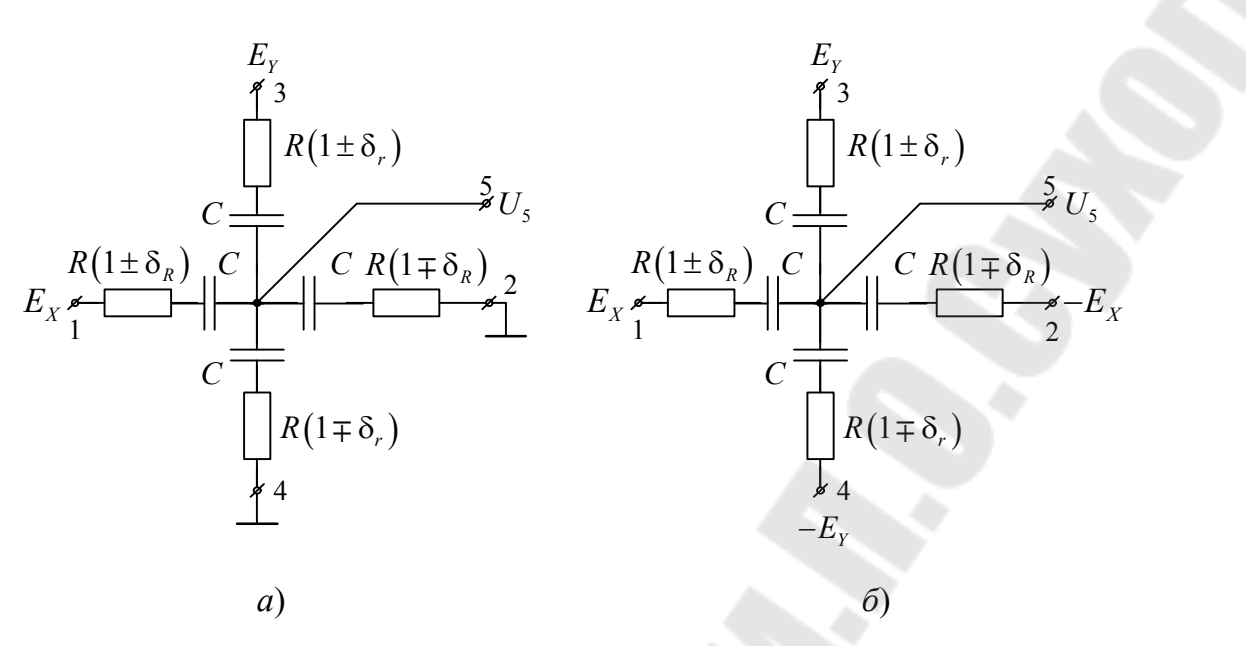

Рис. 2. Схемы включения двухосевого электролитического чувствительного элемента:  $a - c$  одним питанием;  $\delta - c$  противофазным питанием

Для нахождения напряжения  $U_s$  воспользуемся методом наложения [7]. Закоротим напряжение  $E_y$ , тогда  $U_s(E_x)$  будет иметь следующий вид:

$$
U_{5}(E_{X})=E_{X}\frac{R(1\pm\delta_{r})/R(1\mp\delta_{r})/R(1\mp\delta_{R})}{R(1\pm\delta_{r})/R(1\mp\delta_{r})/R(1\mp\delta_{R})+R(1\pm\delta_{R})},
$$

а напряжение  $U_s(E_y)$  при закороченном источнике  $E_x$  будет иметь следующий вид:

$$
U_{_5}(E_{_Y})=E_{_Y}\frac{R(1\pm\delta_{_R})//R(1\mp\delta_{_R})//R(1\mp\delta_{_r})}{R(1\pm\delta_{_R})//R(1\mp\delta_{_R})//R(1\mp\delta_{_r})+R(1\pm\delta_{_r})}.
$$

После упрощения можно получить (пренебрегая составляющими второго и более порядка малости) следующее:

$$
U_{5}(E_{X}) = E_{X} \frac{(1 - \delta_{R})}{4} = \frac{E_{X}}{4} - \frac{E_{X}}{4} \delta_{R};
$$

$$
U_{5}(E_{Y}) = E_{Y} \frac{(1 - \delta_{r})}{4} = \frac{E_{Y}}{4} - \frac{E_{Y}}{4} \delta_{r}.
$$

Из полученных выражений видно, что выходное напряжение  $U_s$ имеет аддитивную составляющую  $0,25E<sub>x</sub>$  и  $0,25E<sub>y</sub>$  и составляющую, пропорциональную углу наклона  $\delta_{R}$ ,  $\delta_{r}$ . Для устранения аддитивной составляющей необходимо просуммировать полученные выражения с 0,25 $E_y$  и 0,25 $E_y$  с соответствующим знаком. Выходные напряжения измерительной схемы будут выглядеть следующим образом:

$$
U_{\text{max}} = U_{5}(E_{X}) - 0.25E_{X} + U_{5}(E_{Y}) - 0.25E_{Y}
$$

ИЛИ

$$
U_{\text{max}} = 0.25 E_X \delta_R + 0.25 E_Y \delta_Y
$$

Измерительная схема для этого случая представлена на рис. 3, где Сумм - сумматор с коэффициентом суммирования.

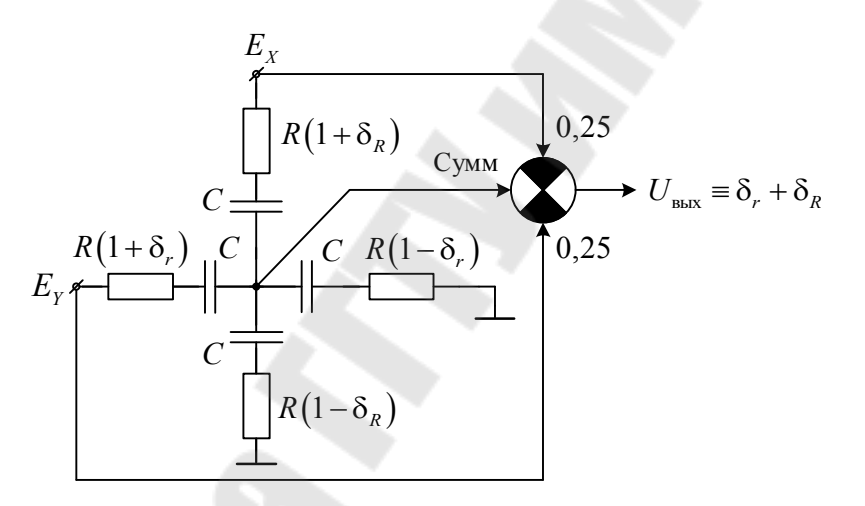

Рис. 3. Измерительная схема для двухосевого электролитического чувствительного элемента с коэффициентами по неинвертирующим входам, равным 0,25

В схеме включения, представленной на рис. 2, б, для подачи напряжения используются противофазные источники питания  $E_x$ ,  $-E_x$ ,  $E_y$ ,  $-E_y$ . Используя принцип наложения, можно записать следующее:

$$
U_{5}(E_{X}) = E_{X} \frac{R(1+\delta_{r})/R(1-\delta_{r})/R(1-\delta_{R})}{R(1+\delta_{r})/R(1-\delta_{r})/R(1-\delta_{R})+R(1+\delta_{R})};
$$
  

$$
U_{5}(-E_{X}) = -E_{X} \frac{R(1+\delta_{r})/R(1-\delta_{r})/R(1+\delta_{R})}{R(1+\delta_{r})/R(1-\delta_{r})/R(1+\delta_{R})+R(1-\delta_{R})};
$$

$$
U_{5}(E_{Y}) = E_{Y} \frac{R(1+\delta_{R})/R(1-\delta_{R})/R(1-\delta_{r})}{R(1+\delta_{R})/R(1-\delta_{R})/R(1-\delta_{r})+R(1+\delta_{r})};
$$
  

$$
U_{5}(-E_{Y}) = -E_{Y} \frac{R(1+\delta_{R})/R(1-\delta_{R})/R(1+\delta_{r})}{R(1+\delta_{R})/R(1-\delta_{R})/R(1+\delta_{r})+R(1-\delta_{r})}
$$

Упрощая полученные выражения (пренебрегая составляющими второго и более порядка малости), можно получить:

$$
U_{5}(E_{X}) = \frac{E_{X}}{4} - \frac{E_{X}}{4} \delta_{R};
$$

$$
U_{5}(-E_{X}) = -\frac{E_{X}}{4} + \frac{E_{X}}{4} \delta_{R};
$$

$$
U_{5}(E_{Y}) = \frac{E_{Y}}{4} - \frac{E_{Y}}{4} \delta_{r};
$$

$$
U_{5}(-E_{Y}) = -\frac{E_{Y}}{4} + \frac{E_{Y}}{4} \delta_{r}.
$$

Суммарное напряжение будет равно сумме полученных составляюших:

$$
U_{\text{bmx}} = U_5(E_X) + U_5(-E_X) + U_5(E_Y) + U_5(-E_Y)
$$

или

$$
U_{\text{\tiny BHX}} = \frac{E}{2} \delta_{\text{R}} + \frac{E}{2} \delta_{\text{r}}.
$$

В этом случае напряжение на общем электроде пропорционально углу отклонения ЭЧЭ от горизонта относительно соответствующих осей, а схема, представленная на рис. 2, б, и будет являться измерительной.

Исследование математической модели следует проводить по параллельной схеме замещения.

### 3. Методика моделирования двухосевого электролитического чувствительного элемента

1. Пользуясь данными таблицы (конкретные значения вариантов задаются преподавателем), пересчитайте параметры последовательной схемы замещения в параллельную так, как это сделано в описании к лабораторной работе № 1.

|                                                                                        | Номер варианта |                   |                     |           |                   |           |  |
|----------------------------------------------------------------------------------------|----------------|-------------------|---------------------|-----------|-------------------|-----------|--|
| Задаваемая величина                                                                    | T              | $\mathbf{I}$      | Ш                   | IV        | $\mathbf{V}$      | VI        |  |
| Частота питающего<br>напряжения f, Гц                                                  | 500            | 1000              | 2000                | 3000      | 4000              | 5000      |  |
| Амплитуда питающего<br>напряжения, В                                                   |                | $\overline{2}$    | 1,5                 | 2,5       | 3                 |           |  |
| Диапазон углов наклона<br>α, град                                                      | $\pm 5$        | $\pm 10$          | $\pm 30$            | $\pm 20$  | $\pm 2$           | $\pm 15$  |  |
| Коэффициент пропор-<br>циональности К, 1/град                                          | $10^{-3}$      | $2 \cdot 10^{-3}$ | $0.5 \cdot 10^{-3}$ | $10^{-3}$ | $2 \cdot 10^{-3}$ | $10^{-3}$ |  |
| Сопротивление $R_s$ , кОм,<br>последовательная схе-                                    |                |                   |                     |           |                   |           |  |
| ма замещения                                                                           | 15             | 15                | 20                  | 10        | 4                 |           |  |
| Поляризационная ем-<br>кость $C_s$ , мк $\Phi$ , последо-<br>вательная схема замещения | 0,1            | 0,08              | 0,075               | 0,07      | 0,06              | 0,05      |  |

Данные для пересчитывания последовательной схемы замещения в параллельную

2. В соответствии с полученными значениями составьте математическую модель двухосевого ЭЧЭ (согласно рис. 3) и постройте ее в среде Micro-Cap.

3. Необходимо смоделировать резисторы  $R(1 \pm \delta_R)$  и  $R(1 \pm \delta_r)$ с использованием модели резисторов, управляемых напряжением (см. лабораторную работу № 1).

4. В качестве сумматора используйте функционально законченный трехвходовый сумматор из библиотеки Micro-Cap.

5. Подайте на схему напряжение  $E_x$ ,  $E_y$  при этом равно нулю. Зафиксируйте выходное напряжение схемы для  $\alpha = 0$ ,  $\alpha = \alpha_m$ ,  $\alpha = -\alpha_m$ . Объясните полученные результаты. Полученные данные и объсянения занесите в отчет.

6. Проделайте пункт 5, но для  $E_x = 0$ , а  $E_y \neq 0$ .

7. Одновременно нужно подать напряжения  $E_x$  и  $E_y$ . Полученные данные занесите в отчет. Объясните полученные результаты.

8. Проделайте пункты 5-7, используя в качестве сумматора схему, представленную на рис. 4. В качестве операционных усилителей используйте модель микросхемы LF357A (или аналогичную по согласованию с преподавателем). Номинал резистора  $R \sim 10 \text{ kO}$ м.

9. Полученные результаты предоставьте в отчете. Объясните различие полученных результатов с результатами, полученными в пунк-Tax  $3-7$ .

10. По результатам моделирования оцените погрешность, обусловленную остаточным напряжением при нулевом угле наклона. Объясните, чем она вызвана.

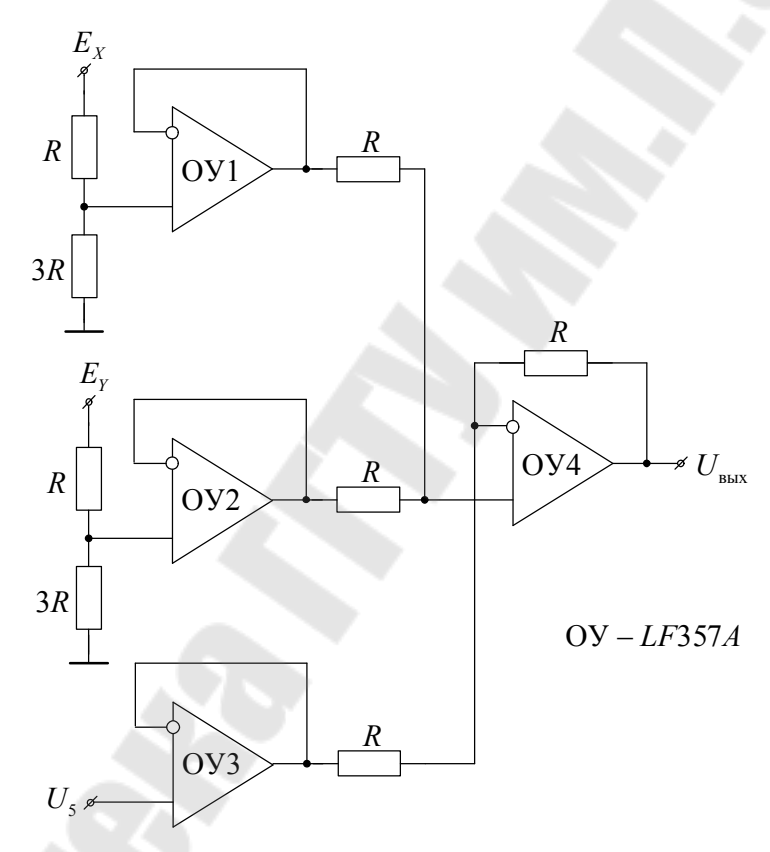

Рис. 4. Схема сумматора к пункту 8 для выполнения лабораторной работы

#### 4. Контрольные вопросы

1. Почему в среде *Micro-Cap* более предпочтительно использовать математическую модель с параллельной схемой замещения?

2. С какой целью необходимо использовать электрометрический усилитель, подключенный к общему электроду?

3. Выведите коэффициенты усиления по входам  $E_x$ ,  $E_y$ ,  $U<sub>5</sub>$  для схемы, представленной на рис. 4.

4. Найдите значение входного сопротивления схемы рис. 4 по входу со стороны напряжения  $U_5$ .

5. Какой коэффициент усиления необходимо добавить в измерительную схему для получения выходного напряжения в размерности В/град для заданного варианта?

6. Каким образом в измерительной схеме, представленной на рис. 2, *б*, можно изменить остаточное напряжение на выходе измерительной схемы и можно ли его скомпенсировать?

7. Каким образом в измерительной схеме, представленной на рис. 3, можно изменить остаточное напряжение на выходе измерительной схемы, можно ли его скомпенсировать?

#### *Лабораторная работа № 3*

### **ИССЛЕДОВАНИЕ ИЗМЕРИТЕЛЬНОГО ПРЕОБРАЗОВАТЕЛЯ ДЛЯ ДВУХОСЕВОГО ЭЛЕКТРОЛИТИЧЕСКОГО ЧУВСТВИТЕЛЬНОГО ЭЛЕМЕНТА С ИСПОЛЬЗОВАНИЕМ КВАДРАТУРНОГО ПИТАНИЯ**

#### **1. Цель работы**

Построение измерительного преобразователя для двухосевого ЭЧЭ и исследование его хараектеристик.

#### **2. Теоретические сведения**

При построении измерительных преобразователей для двухосевых ЭЧЭ приходится решать задачу разделения информации об изменении электрического сопротивления столба электролита между электродами, относительно которых наклонен чувствительный элемент. Эта информация присутствует на общем электроде. Таким образом, способ преобразования напряжения двухосевого ЭЧЭ в полезный сигнал имеет вполне самостоятельную задачу. Это обусловлено тем, что выводы делителей напряжения (полумостов), сопротивление которых изменяется в зависимости от угла наклона, конструктивно объединены в виде общего электрода [8, 9]. Измерительное преобразование напряжения с общего электрода должно обеспечивать разделение (селекцию) составляющих напряжений соответствующих полумостов.

В работе рассмотрен способ выделения изменения электрического сопротивления объединенных полумостов, основанный на питании их квадратурным напряжением с последующим фазочувствительным детектированием (ФЧД). Основу способа составляет свойство ФЧД, заключающееся в том, что его коэффициент передачи максимален, если входное и управляющее напряжения синфазны. Если же эти напряжения квадратурны, то коэффициент передачи ФЧД равен нулю [10, 11].

Рассмотрим свойства ФЧД на примере ключевого двухполупериодного фазочувствительного выпрямителя (ФЧВ). Фазочувствительный выпрямитель с последующим фильтром нижних частот представляет собой фазочувствительный детектор. Функциональная и упрощенная принципиальная схемы ФЧВ представлены на рис. 1, *а*, *б*.

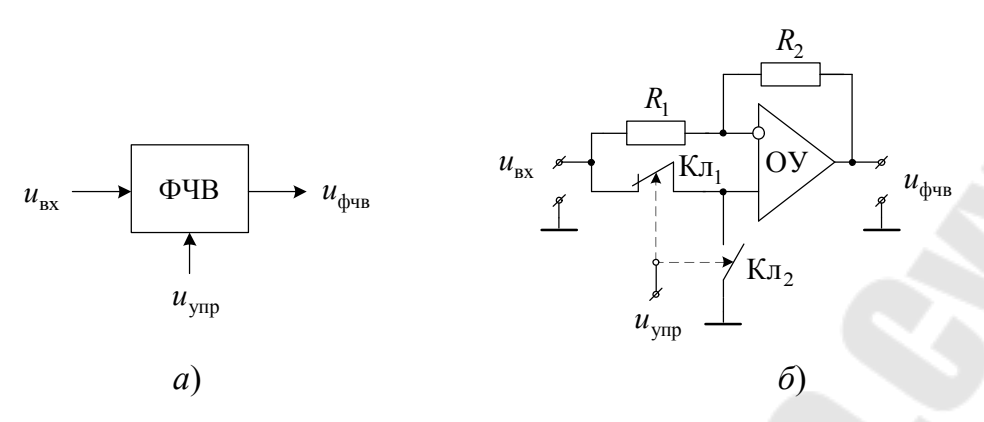

Рис. 1. Схемы фазочувствительного выпрямителя:  $a - \phi$ ункциональная; б - упрощенная принципиальная

В нормальном состоянии  $(u_{\text{vmp}} = 0)$  коэффициент усиления схемы равен 1. В состоянии возбуждения ( $u_{\text{ynp}}$  имеет высокий уровень напряжения) коэффициент усиления схемы равен -1.

На рис. 2 представлены временные диаграммы, поясняющие работу ФЧВ.

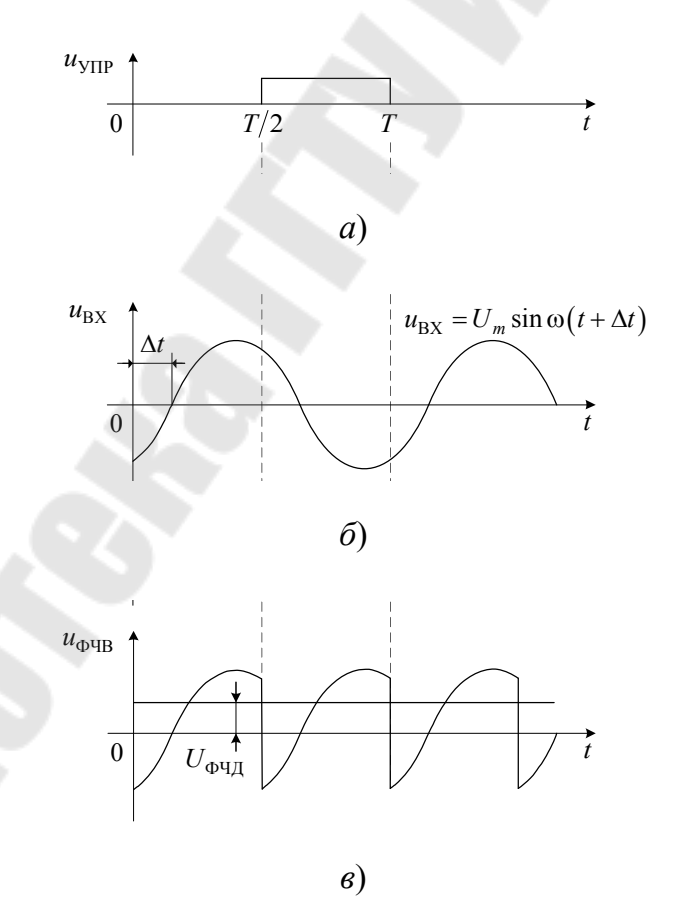

Рис. 2. Временные диаграммы, поясняющие работу ФЧВ:  $a$  – управляющее напряжение;  $\delta$  – входное напряжение ФЧВ; в - выходное напряжение ФЧВ

В первом полупериоде  $(0 \div T / 2)$  коэффициент  $u_{\text{vm}} = 0$  и коэффициент усиления ФЧВ равен единице. В течение второго полупериода коэффициент усиления ФЧВ  $K_{\phi\phi\phi} = -1$  и входное напряжение проходит на выход ФЧВ с отрицательным знаком (рис. 2, в). Найдем среднее значение напряжения за один полупериод. Среднее значение выделяет фильтр нижних частот (ФНЧ), который является выходом ФЧД:

$$
U_{\Phi\Psi|\Pi} = \frac{1}{T/2} \int_{0}^{T/2} U_m \sin(\omega t + \Delta t) dt
$$

или, сделав замену переменных  $x = \omega t$ , получим:

$$
U_{\Phi\Psi|\Pi} = \frac{U_m}{\pi} \int_0^{\pi} \sin(x+\varphi) \, dx = \frac{U_m}{\pi} \left[ -\cos(x+\varphi) \right]_0^{\pi} = \frac{2}{\pi} U_m \cos\varphi.
$$

Из полученного выражения следует, что среднее значение ФЧВ пропорционально  $\cos \varphi$ , где  $\varphi$  – фазовый сдвиг между  $u_{\text{ex}}(t)$ и  $u_{\text{vm}}(t)$ . Таким образом, если  $\varphi = 0$ , то коэффициент передачи ФЧД максимален, если  $\varphi = 90^{\circ}$ , то коэффициент передачи равен нулю, то есть квадратурную составляющую входного синусоидального напряжения ФЧД не пропускает. Таким образом, если объединенные полумосты запитать квадратурным синусоидальным напряжением, то появляется возможность разделить напряжение объединенных полумостов с использованием ФЧД. Например, так, как это показано на рис. 3, где приняты следующие обозначения:

• ГКН – генератор квадратурных напряжений  $(U_m \sin \omega t)$ ,  $U_m \cos \omega t$ ;

• ЭЧЭ - двухосевой электролитический чувствительный элемент с объединенными полумостами осей X и  $Y$  – выводы  $1-2$ ,  $3-4$  соответственно, вывод 5 - точка объединения полумостов - общий вывод ЭЧЭ;

•  $K_X$ ,  $K_Y$  – компараторы канала X и Y, формируют напряжения типа меандр, фронты которых совпадают с моментами перехода через ноль входного синусоидального напряжения, и которые используются для формирования  $u_{\text{vm}}$  в ФЧВ;

• Сумм - сумматор, служит целям приведения в ноль выходного напряжения ЭЧЭ, находящегося в горизонтальном положении;

• УС - усилитель переменного напряжения, предназначен для

усиления выходного напряжения ЭЧЭ;

• ФЧД<sub>х</sub>, ФЧД<sub>у</sub> – фазочувствительные детекторы по соответствующим каналам; состоят из ФЧВ и ФНЧ.

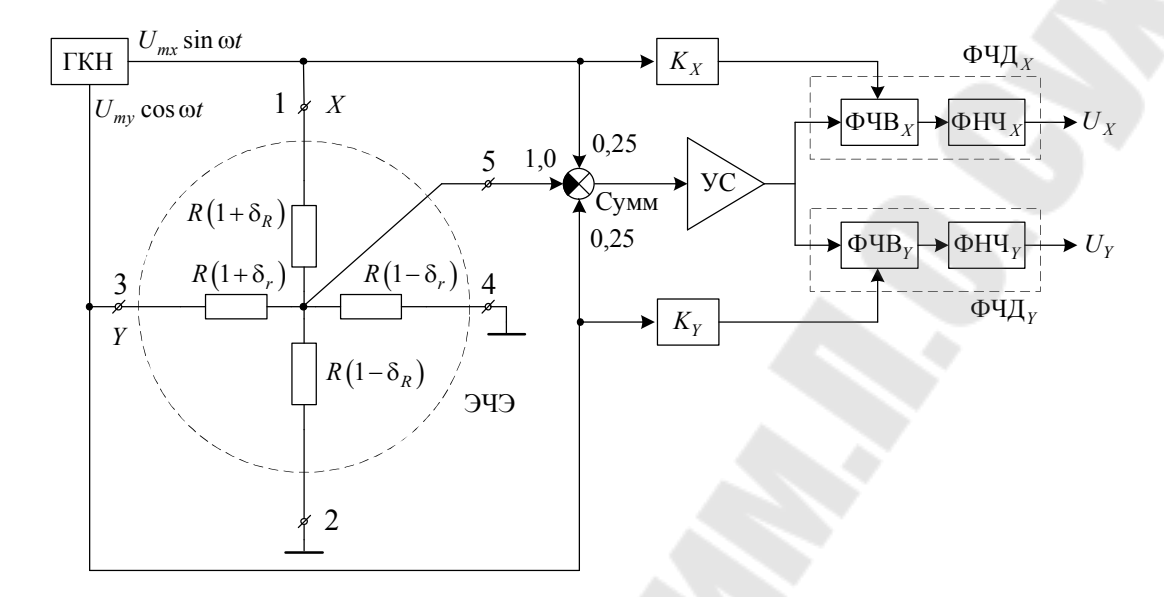

Рис. 3. Функциональная схема измерительного преобразователя с квадратурным питанием электролитического чувствительного элемента

Принцип действия функциональной схемы основан на том, что ФЧД пропускают составляющие выходного напряжения ЭЧЭ (синфазные с управляющими) и не пропускают квадратурные составляющие напряжения. Например, если полумост оси Хзапитан напряжением  $U_{mX}$  sin  $\omega t$ , а управляющее напряжение ФЧД<sub> $X$ </sub> синфазно с ним, то на выход ФЧД<sub>х</sub> пройдет напряжение, пропорциональное разбалансу полумоста ЭЧЭ 1, 2, хотя на общем выводе 5 будет присутствовать и квадратурное напряжение, пропорциональное разбалансу полумоста 3, 4, которое ФЧД<sub>х</sub> не пропускает на выход. Аналогичная ситуация и для канала У. Таким образом, на выходе УС будет присутствовать напряжение [7]:

$$
u_{\rm VC} = 0, 25K_{\rm VC} \left( U_{mX} \sin \omega t \cdot \delta_R + U_{mY} \cos \omega t \cdot \delta_r \right),
$$

где  $\delta_R$  и  $\delta_r$  – разбалансы соответствующих полумостов.

Тогда на выходах ФЧД будут напряжения синфазные с управ-ЛЯЮЩИМИ:

$$
U_X = 0,25K_{\text{VC}}U_{mX}\frac{2}{\pi}\delta_R = U_{mX}\frac{K_{\text{VC}}}{2\pi}\delta_R,
$$

$$
U_Y = 0,25K_{\rm VC}U_{mY}\frac{2}{\pi}\delta_r = U_{mY}\frac{K_{\rm VC}}{2\pi}\delta_r.
$$

Основным элементом, ответственным за разделение напряжений объединенных полумостов, является ФЧВ. В связи с этим представляется целесообразным оценить его погрешности от несовершенств компонентов, из которых он состоит, - это операционный усилитель (ОУ), резисторы  $R_1$ ,  $R_2$  и ключи  $K_{\pi_1}$ ,  $K_{\pi_2}$ . Поскольку в каждом полупериоде схема ФЧВ линейная, применим принцип суперпозиции.

К несовершенствам ОУ следует отнести напряжение смещения  $E_{\text{cm}}$ , входные токи  $I_{\text{ax}}^{+}$ ,  $I_{\text{ax}}^{-}$  и конечный коэффициент усиления на рабочей частоте  $\omega$ .

#### Погрешности от напряжения смещения ОУ

Найдем  $U_{\Phi \Psi C}(E_{cm})$ . Напряжение смещения в работающей схеме компенсируется цепью отрицательной обратной связи, осуществляемой через резистивный делитель  $R_2$ ,  $R_1$  (считаем, что  $R_1 = R_2 = R$ ), тогда справедливо равенство

$$
E_{\text{cm}} = U_{\Phi \Psi B} (E_{\text{cm}}) \frac{R_{1}}{R_{1} + R_{2}} = 0,5U_{\Phi \Psi B} (E_{\text{cm}}),
$$

откуда

$$
U_{\Phi \Psi B}(E_{\rm cm}) = 2E_{\rm cm}.
$$

#### Погрешности от входных токов ОУ

соображений аналогичных  $\mathcal{U}$ найдем выражение  $U_{\Phi$ чв $(I_{\text{Bx}}^+, I_{\text{Bx}}^-)$ . Входные токи, протекающие по примыкающим резисторам, создают падения напряжения, приложенные к соответствующим входам.  $I_{\text{B}x}^-$  протекает по параллельному соединению резисторов  $R_1$  и  $R_2$  и создает напряжение  $U^-$ , а  $I_{\text{ax}}^+$  протекает по параллельному соединению ключей Кл<sub>1</sub>, Кл<sub>2</sub>, один из которых всегда находится в замкнутом состоянии. При этом его сопротивление составляет десятки Ом, что в сотни раз меньше сопротивления резисторов  $R_1$  и  $R_2$  (их сопротивление десятки кОм), следовательно, составляющая тока  $I_{\text{ax}}^{+}$ мала по сравнению с  $I_{\text{Bx}}^-$ , и ее влиянием можно пренебречь. Тогда

$$
I_{\text{Bx}}^{-} = U_{\Phi \Psi B} \left( I_{\text{Bx}}^{-} \right) \frac{R_1}{R_1 + R_2}
$$

или с учетом равенства сопротивлений  $R_1 = R_2 = R$  справедливо

$$
U_{\Phi \Phi} I_{\text{BX}}^- = I_{\text{BX}}^- R
$$

#### Погрешности от конечного коэффициента усиления

Расчет погрешности от конечного коэффициента  $K_u(\omega)$  на рабочей частоте следует производить для двух состояний ключей Кл12: в нормальном состоянии ключ Кл<sub>1</sub> замкнут, Кл<sub>2</sub> - разомкнут. Для этого случая можно записать

$$
\left( U_{\text{bx}} - U_{\text{bx}} \frac{R_2}{R_1 + R_2} - U_{\text{bblx}} \frac{R_1}{R_1 + R_2} \right) K_u(\omega) = U_{\text{bblx}},
$$

откуда выходное напряжение можно выразить в виде:

$$
U_{\text{BLX}} = U_{\text{BX}} \frac{K_{\text{p}}(\omega)}{1 + K_{\text{p}}(\omega)},
$$

где  $K_p(\omega) = K_u(\omega) \frac{R_1}{R_1 + R_2}$  – коэффициент передачи разомкнутого усилителя.

Для большинства ОУ общего применения с $K_u(\omega)$  можно представить в виде  $K_u(\omega) = -j \frac{\omega_1}{\omega}$ , тогда  $K_p(\omega) = \frac{R_1}{R_1 + R_2}(-j) \frac{\omega_1}{\omega}$ , где ф- частота единичного усиления разомкнутого ОУ.

С учетом вышеизложенного коэффициент  $K_{\phi\text{VB}}(\omega)$  для рассмат-<br>емого состояния ключей  $K_{\pi_1}$ , можно определить следующим

риваемого составния ключен
$$
K_{11,2}
$$
 можно определить следующи образом:

$$
K_{\Phi \Psi B} \quad (\omega) = \frac{-j \frac{R_1}{R_1 + R_2} \cdot \frac{\omega_1}{\omega}}{1 - j \frac{R_1}{R_1 + R_2} \cdot \frac{\omega_1}{\omega}} = \frac{-j0,5\frac{\omega_1}{\omega}}{1 - j0,5\frac{\omega_1}{\omega}}
$$

или в показательной форме:

$$
K_{\Phi \Psi B} \quad (\omega) = \frac{0.5 \frac{\omega_1}{\omega}}{\sqrt{1 + \left(0.5 \frac{\omega_1}{\omega}\right)^2}} e^{j\left(-90^\circ + \arctg \ 0.5 \frac{\omega_1}{\omega}\right)} = \frac{1}{\sqrt{1 + \left(\frac{2\omega}{\omega_1}\right)^2}} e^{-j \arctg \frac{2\omega}{\omega_1}}.
$$

Из полученного выражения видно, что из-за конечного значения  $K_u(\omega)$  на рабочей частоте изменяется модуль коэффициента передачи и появляется фазовый сдвиг.

Относительную погрешность модуля  $K_{\text{OUB}}(\omega)$ , полагая, что  $\frac{\omega_1}{\omega}$  >>1, можно определить как

$$
\delta_{K_{\Phi\text{UB}}} = 1 - \frac{0.5 \frac{\omega_1}{\omega}}{\sqrt{1 + \left(0.5 \frac{\omega_1}{\omega}\right)^2}} = 1 - \frac{1}{\sqrt{1 + \left(\frac{\omega}{0.5 \omega_1}\right)^2}} \approx 1 - 1 + 2\left(\frac{\omega}{\omega_1}\right)^2 = 2\left(\frac{\omega}{\omega_1}\right)^2.
$$

Погрешность фазового сдвига в этом случае можно представить в виде:

$$
\Delta \varphi = -90^{\circ} + \arctg 0,5 \frac{\omega_1}{\omega} = -\arctg \frac{2\omega}{\omega_1}.
$$

Погрешности  $\delta_{K_{\Phi\text{VB}}}$  и  $\Delta\phi$  для противоположного состояния ключей можно определить из очевидного соотношения:

$$
\left(U_{\text{bx}}\frac{R_2}{R_1+R_2}+U_{\text{bblx}}\frac{R_1}{R_1+R_2}\right)\left[-K_U(\omega)\right]=U_{\text{bblx}},
$$

получая коэффициент  $K_{\Phi\text{VB}}(\omega)$  в данном случае в виде:

$$
K_{\Phi \Psi B} \quad (\omega) = -\frac{K_{\rm p}(\omega)}{1 + K_{\rm p}(\omega)} = \frac{-j\frac{\omega_1}{\omega}0.5}{1 - j0.5\frac{\omega_1}{\omega}}.
$$

Сравнивая данные выражения с полученными ранее, можно записать следующее:

$$
\delta_{K_{\Phi\Phi}} = 2 \left( \frac{\omega}{\omega_1} \right)^2; \ \ \Delta \varphi = -\arctg \frac{2\omega}{\omega_1},
$$

то есть погрешности одинаковые в каждом полупериоде. Фазовая погрешность  $\Delta\varphi(\omega)$  не влияет на среднее значение выходного напряжения ФЧВ, в отличие от погрешности  $\delta_{K_{\text{num}}}$ .

#### Погрешности от неравенства сопротивлений

Оценим погрешности, вносимые неравенством сопротивлений  $R_1$  и  $R_2$ . Пусть  $R_1 = R(1+\delta_R)$ ,  $R_2 = R(1-\delta_R)$ . В этом случае для нормального состояния ключей справедливо выражение:

$$
U_{\Phi\Phi\Phi} = -\frac{R(1-\delta_R)}{R(1+\delta_R)}U_{\text{bx}} + \left(1 + \frac{R(1-\delta_R)}{R(1+\delta_R)}\right)U_{\text{bx}}.
$$

Определим коэффициент передачи ФЧВ, предварительно упростив полученное выражение:

$$
K_{\Phi\Phi\Phi}(\omega) = 1, \ \delta_{K_{\Phi\Phi\Phi}} = 0.
$$

Таким образом, для исходного состояния ключей погрешность, вызванная неравенством сопротивлений  $R_1$  и  $R_2$ , отсутствует.

Для противоположного состояния ключей напряжение ФЧВ определяется как:

$$
U_{\Phi \Phi} = -U_{\text{bx}} \frac{R(1-\delta_R)}{R(1+\delta_R)},
$$

а коэффициент его передачи:

$$
K_{\Phi \Psi B} = -\frac{1-\delta_R}{1+\delta_R} \approx (1-\delta_R)(1+\delta_R) = -\left(1-2\delta_R + \delta_R^2\right).
$$

Тогда с точностью до  $\delta_R^2$  получим погрешность

$$
\delta_{K_{\Phi\text{VB}}} = 1 - (1 - 2\delta_R) = 2\delta_R.
$$

Следовательно, во втором состоянии ключей погрешность определяется удвоенным значением разброса параметров резисторов  $\delta_{p}$ . Поскольку результаты преобразования ФЧВ усредняются за период, а в одном из полупериодов погрешность отсутствует, то можно записать следующее:

$$
\delta_{K_{\Phi\Phi\mathcal{B}}}(\delta_R)=\delta_R.
$$

#### Погрешности от несовершенства ключей

Погрешность, вносимую несовершенством ключей Кл, и Кл,, можно определить, полагая сопротивление Кл в замкнутом состоянии равным  $r$ , а в разомкнутом -  $R_p$ . Тогда для нормального состояния ключей выходное напряжение ФЧВ можно представить в виде:

$$
U_{\Phi \Psi B} = -U_{\text{bx}} + U_{\text{bx}} \cdot 2 \frac{R_{\text{p}}}{R_{\text{p}} + r} = U_{\text{ax}} \frac{R_{\text{p}} - r}{R_{\text{p}} + r}.
$$

Поскольку  $R_p \gg r$ , погрешность от несовершенства ключей определим как:

$$
\delta_{K_{\Phi\Phi\Phi}}(R_{\rm p}, r) = \frac{2r}{R_{\rm p} + r} \approx \frac{2r}{R_{\rm p}}.
$$

Для противоположного состояния ключей:

$$
U_{\Phi \Psi B} = -U_{\text{bx}} + 2U_{\text{bx}} \frac{r}{R_{\text{p}} + r} = -U_{\text{bx}} \frac{R_{\text{p}} - r}{R_{\text{p}} + r}, \ \delta_{K_{\Phi \Psi B}}(R_{\text{p}}, r) = -\frac{2r}{R_{\text{p}}}.
$$

Оценим погрешность, вносимую несовершенством ключей количественно. Современные микросхемы бесконтактных ключей имеют типовое значение  $r$  – несколько десятков Ом. Для ключа в разомкнутом состоянии в описаниях приводится ток утечки при максимально возможном напряжении на его электродах. Типовое значение этого тока для четырехканального аналогового ключа 590КН4 [12] составляет 100 нА при перепаде напряжения 20 В, тогда эквивалентное сопротивление ключа получается следующим:  $R_p = 20B/100$ н $A = 2 \cdot 10^8$ Ом. Подставляя эти значения в полученные ранее выражения, получаем:

$$
\delta_{K_{\Phi_{\text{VB}}}}(R_{\text{p}}, r) = \frac{2 \cdot 100}{2 \cdot 10^8} = 10^{-6},
$$

или в процентах

$$
\delta_{K_{\Phi\Phi}}(R_{p}, r) = 0,0001\%
$$

Очевидно, что при использовании современных микросхем бесконтактных ключей погрешностью  $\delta_{K_{\text{num}}}(R_{p}, r)$  можно пренебречь.

Полученные формулы позволяют по заданной точности оценить требования, предъявляемые к ОУ и идентичности резисторов. Для примера оценим погрешности, вносимые ОУ, типа LM224 [13] с параметрами  $f_1 = 10^6$  Гц,  $E_{cm} = 3$ мВ,  $I_{bx} = 80$ нА; и резисторами  $R_1$  и  $R_2$ , которые имеют разброс 0,1 % при номинальном значении 10 кОм; рабочая частота - 1 кГц. В этом случае:

$$
\Delta U_{\phi\text{VB}}(E_{\text{cm}}) = 2.3 \text{ MB} = 6 \text{ MB};
$$
  
\n
$$
\Delta U_{\phi\text{VB}}(I_{\text{BX}}) = 80.10^{-9} \text{ A} \cdot 10^{4} \text{ OM} = 8 \text{ MB};
$$
  
\n
$$
\delta_{K_{\phi\text{VB}}}(\omega) = 2\left(\frac{10^{3}}{10^{6}}\right)^{2} = 2.10^{-6} = 0,0002 \text{ %};
$$
  
\n
$$
\delta_{K_{\phi\text{VB}}}(\delta_{R}) = 0,1 \text{ %}.
$$

Из рассмотренного примера видно, что  $\Delta U_{\text{ouR}}(E_{\text{cm}})$ И  $\Delta U_{\text{d}_\text{UR}}(I_{\text{rx}})$  проявляются в виде смещения, которое можно скомпенсировать при калибровке ИП. Останутся погрешности от температурного дрейфа  $E_{cm}$  и  $I_{px}$ , которые легко оценить, используя полученные формулы, подставив вместо  $E_{cm}$  и  $I_{px}$  их температурный дрейф и рабочий интервал температур. Погрешность модуля  $K_{\text{ouR}}(\omega)$  также незначительна. Погрешность, вызванная неравенством сопротивлений резисторов, имеет мультипликативный характер, ее также можно скомпенсировать при калибровке, либо выбрать резисторы с меньшим разбросом номинальных значений.

### 3. Методика моделирования

Задачей моделирования является построение измерительного преобразователя для двухосевого ЭЧЭ и исследование его характеристик. Все анализы необходимо осуществлять в режиме переходных процессов.

1. Согласно таблице выясните исходные данные для построения измерительного преобразователя (варианты задания выдает препода-

ватель). Выходное напряжение, соответствующее углу наклона ЭЧЭ, должно быть равно значению 1 В/град для всех вариантов.

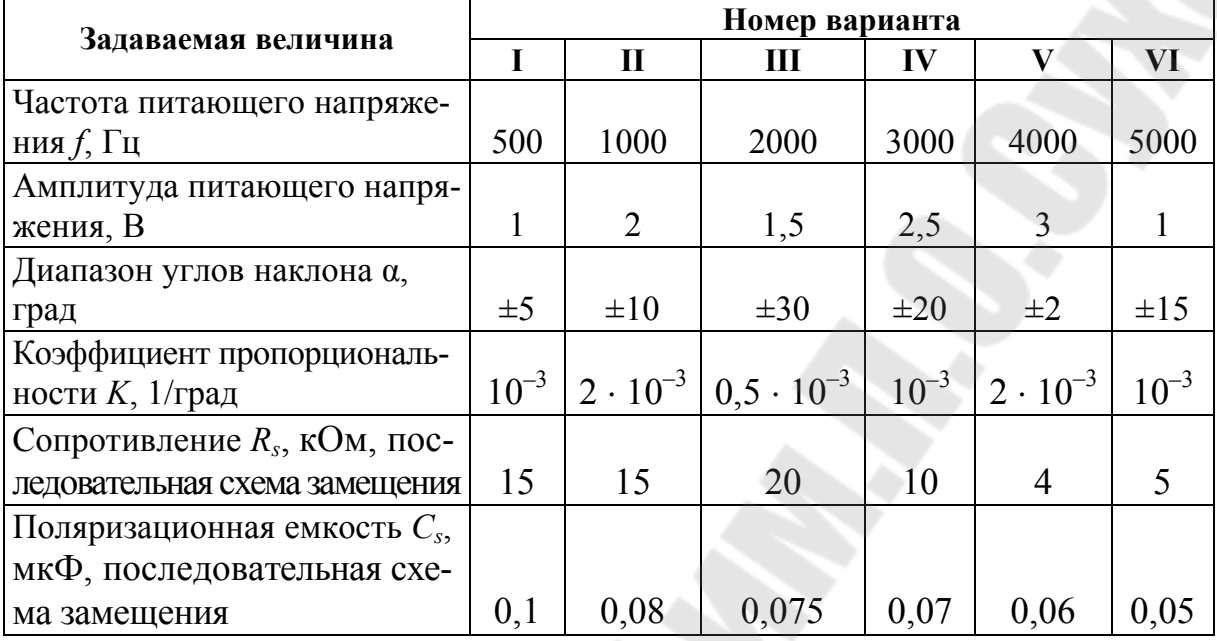

Исхолные ланные

2. Используйте математическую модель для двухосевого ЭЧЭ, полученную в ходе выполнения предыдущей лабораторной работы.

3. Необходимо реализовать функциональную схему, представленную на рис. 3, где в качестве генератора квадратурных напряжений нужно использовать два генератора синусоидальных напряжений с заданными из таблицы частотой  $\omega$  и амплитудой, причем один из генераторов имеет начальный фазовый сдвиг, равный 0 °С, а другой -90 °С, соответственно,  $U_m$  sin  $\omega t$  и  $U_m$  cos  $\omega t$ .

4. В качестве компараторов  $K_X$ ,  $K_Y$  используйте генераторы импульсных напряжений. Их напряжения должны быть такими, чтобы моменты перехода через ноль их фронтов совпадали с моментом перехода через ноль напряжений  $U_m$ sin  $\omega t$  и  $U_m$  cos  $\omega t$ . Сформированные напряжения предоставьте в отчете.

5. В качестве Сумм и УС используйте элементы из библиотеки компонентов. Коэффициент усилителя рассчитывается в соответствии с формулами из теоретической части.

6. При моделировании ФЧВ используйте ключи, управляемые напряжением из библиотеки компонентов. В качестве ОУ используйте модели микросхем LM124A из библиотеки компонентов.

7. Отдельно ФЧВ НУЖНО подать на вход **CVMMV** 

31

 $U_m$  sin  $\omega t + U_m$  cos  $\omega t$ , а на управляющий вход – sin  $\omega t$ . Полученные временные диаграммы предоставьте в отчете.

8. В качестве ФНЧ используйте RC-цепочку, постоянная времени которой  $RC \geq 20T$ , где  $T$  – период питающего напряжения. К выходу ФЧВ (пункт 6) подключите ФНЧ и предоставьте временные диаграммы в отчете.

9. Постройте полностью измерительный преобразователь и при углах наклона  $\alpha_Y = 0$ ,  $\alpha_X = (-\alpha_m, 0, \alpha_m)$  предоставьте выходные напряжения  $U_X$  и  $U_Y$ . Полученные значения предоставьте в отчете.

10. Оцените погрешность преобразования и погрешность нулевого уровня по результатам пунктов 8, 9. Результаты оценки занесите в отчет.

#### 4. Контрольные вопросы

1. Зачем используется квадратурное питание ЭЧЭ?

2. Как влияет разность сопротивлений в ФЧВ на погрешность преобразования? Предложить способ проверки с использованием моделирования ФЧВ.

3. Найдите входное сопротивление повторителя на основе микросхемы LM124A по справочным данным.

4. Предложите способ измерения входного сопротивления повторителя на основе микросхемы LM124A в среде Micro-Cap.

5. Объясните наличие остаточного напряжения на общем электроде при углах поворота  $\alpha_x = \alpha_y = 0$ .

6. Как измерить поляризационную емкость и электрическое сопротивление столба электролита между электродами в двухосевом ЭЧЭ?

7. Объясните наличие остаточного напряжения на выходе канала X при  $U_x \neq 0$ ,  $\alpha_y = \alpha_m$ .

8. Предложите мероприятия по компенсации остаточных напряжений при нулевом наклоне ЧЭ.

9. Почему в качестве линии горизонта используется уровень поверхности жидкости? Объясните физические причины этого явления.

10. К чему приводит наличие постоянной составляющей на электродах ЧЭ?

11. Объясните физический смысл появления поляризационной емкости.

12. Почему не допускается проводить измерения на постоянном TOKe?

### Лабораторная работа №4 ИССЛЕДОВАНИЕ УНИФИЦИРОВАННЫХ ВЫХОДНЫХ СИГНАЛОВ УСТРОЙСТВ **ТЕЛЕМЕХАНИКИ**

#### 1. Цель работы

Исследование преобразователей напряжение-ток, используемых в системах телемеханики (ТМ) для передачи информации на расстояние.

#### 2. Теоретические сведения

Телемеханика – это, по сути, управление на расстоянии. В любом виде управление подразумевает определенное воздействие на объект управления с целью достижения определенных его количественных характеристик. Функциональная схема системы управления представлена на рис. 1, где использованы следующие обозначения.

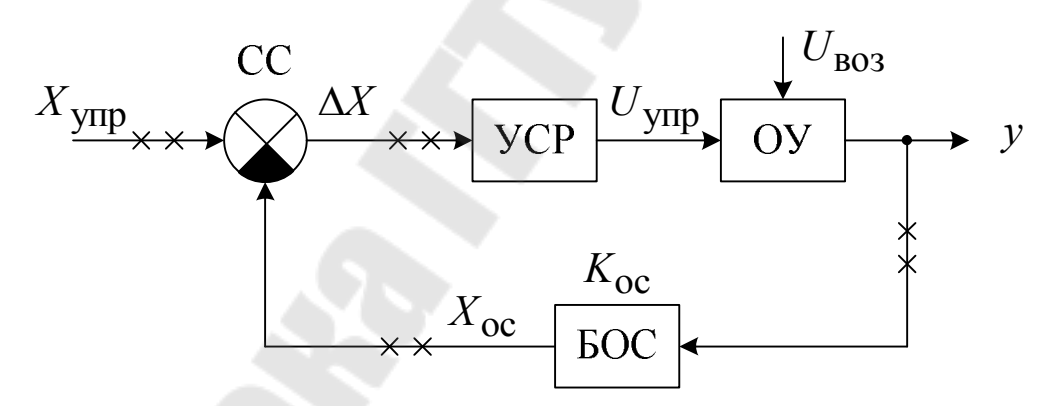

Рис. 1. Обобщенная схема системы телемеханики: ОУ - объект управления; УСР - усилитель рассогласования; БОС – блок обратной связи; СС – схема сравнения;  $X_{\text{vm}}$  – задающее управляющее воздействие; у - выходной параметр ОУ, который должен быть пропорционален задающему управляющему воздействию  $X_{\text{vnp}}$ ;  $X_{\text{oc}}$  – сигнал обратной связи, имеющий такую же размерность, что и задающее управляющее воздействие;  $K_{oc}$  – коэффициент преобразования БОС;  $U_{\text{vnn}}$  – управляющее воздействие на ОУ, при котором изменяется выходной параметр ОУ – у;  $U_{\text{B03}}$  – возмущающее воздействие, которое при неизменном управляющем воздействии также приводит к изменению выходного параметра  $OY - y$ 

Сущность работы данной системы состоит в том, что выходной параметр у зависит только от управляющего воздействия  $X_{\text{vm}}$  и не зависит от возмущающих воздействий  $U_{\text{ROS}}$ . Это достигается выполнением двух условий:

1) коэффициент усиления УСР должен быть достаточно высо-КИМ;

2) коэффициент передачи БОС не должен изменяться при наличии  $U_{\text{R03}}$ .

соблюдении этих условий можно считать,  $\Pi$ ри **ЧТО**  $\Delta X = X_{\text{ymp}} - X_{\text{oc}} \approx 0$  или  $X_{\text{ymp}} \simeq X_{\text{oc}}$  или  $X_{\text{ymp}} = K_{\text{oc}} - y \rightarrow y = \frac{X_{\text{ymp}}}{K}$ .

Поскольку  $K_{oc}$  является стабильной величиной (второе условие), то выходной параметр ОУ у пропорционален управляющему воздействию  $X_{\text{vmp}}$ .

Такое построение систем управления используется чрезвычайно широко в современной технике, поскольку реализовать ОУ, лишенный влияния  $U_{_{\text{BO3}}}$ , как правило, не представляется возможным, в отличие от реализации БОС.

Телемеханические системы управления отличаются от традиционных тем, что отдельные составные части могут быть пространственно разнесены, а связь между ними должна осуществляться на значительном расстоянии. Все возможные варианты связей такого рода отмечены на рис. 1 «крестиками». В промышленных условиях на линии связи воздействуют различные возмущающие факторы - помехи. Информация по линиям связи может передаваться в виде напряжения или тока. Наибольшее распространение в промышленной электронике получили сигналы в виде тока, поскольку это более помехоустойчивые сигналы. Поясним это в сравнении с сигналами в виде постоянного напряжения. На рис. 2 представлена система связи с сигналами в виде напряжения (а) и в виде тока (б). На данных схемах приняты следующие обозначения.

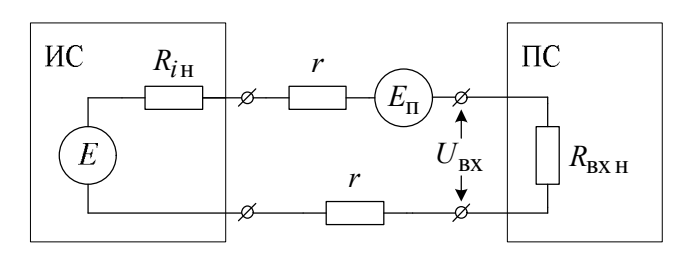

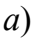

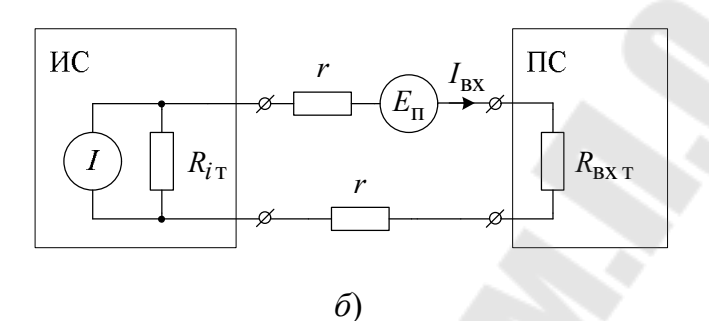

Рис. 2. Схема связи источника сигнала и приемника сигнала:  $a - B$  виде напряжения;  $\delta - B$  виде тока: ИС - источник сигнала; ПС - приемник сигнала;  $E$  – напряжение, несущее полезную информацию;  $U_{\text{bx}}$  – напряжение, выделяемое на входном сопротивлении приемника сигнала;  $I_{\text{ax}}$  – ток, выделяемый в ПС;  $r$  – сопротивление провода линии связи;  $I$  - ток, несущий полезную информацию;  $R_{i\text{t}}$ ,  $R_{i\text{H}}$  – выходное сопротивление ИС для источника тока

и источника напряжения;  $R_{\text{BX}_1, T}$ ,  $R_{\text{BX}_1, H}$  – входное сопротивление приемника токового сигнала и сигнала в виде напряжения;  $E_{\text{now}}$  – напряжение помехи, проникающее в линию связи по тем или иным причинам

Для связи в виде напряжения на входном сопротивлении ПС выделяется следующее напряжение:

$$
U_{\text{bx}} = \frac{E + E_{\text{n}}}{R_{i\text{H}} + 2r + R_{\text{bx,H}}} R_{\text{bx,H}} = (E + E_{\text{n}}) \frac{1}{1 + \frac{R_{i\text{H}} + 2r}{R_{\text{bx,H}}}} \approx (E + E_{\text{n}}) \left(1 - \frac{R_{i\text{H}} + 2r}{R_{\text{bx,H}}}\right).
$$

Для связи в виде тока можно получить:

$$
I_{\text{bx}} = \left(I + \frac{E_{\text{n}}}{R_{i\text{t}}}\right) \frac{1}{1 + \frac{R_{\text{bx}} \cdot \text{r}}{R_{i\text{t}}}} = \left(I + \frac{E_{\text{n}}}{R_{i\text{t}}}\right) \left(1 - \frac{R_{\text{bx}} \cdot \text{r}}{R_{i\text{t}}}\right)
$$

В идеальном случае  $R_{iH} = 0$ ,  $R_{iT} = \infty$ ,  $R_{BX,H} = \infty$ ,  $R_{BX,T} = 0$ . При соблюдении этих условий погрешности в передаче отсутствуют в обеих схемах.

Реальные значения параметров могут быть оценены следующими значениями:

$$
R_{i_{\rm H}} \sim 1 \text{ Om}, R_{\text{BX,H}} \sim 100 \text{ k/m}, 2r = 100 \text{ Om}
$$
  
 $R_{i_{\rm T}} = 10^6 \text{ Om}, R_{\text{BX,T}} \approx 500 \text{ Om}.$ 

Тогда погрешность в передаче от влияния г может быть оценена вторыми слагаемыми, стоящими в последних круглых скобках заключительных выражений:

$$
\delta_{\rm H} = \frac{R_{i_{\rm H}} + 2r}{R_{\rm BX,H}}; \ \delta_{\rm T} = \frac{R_{\rm BX,T} + 2r}{R_{i_{\rm T}}};
$$

$$
\delta_{\rm H} = \frac{1 + 100}{10^5} = 0,1\%; \ \delta_{\rm T} = \frac{500 + 100}{10^6} = 0,06\%.
$$

Погрешности сравнимы. Погрешность от  $E_n$  в потенциальной схеме полностью входит в напряжение прикладываемое к  $R_{\text{BX,H}}$ , а в токовой схеме как слагаемое  $\frac{E_{\text{n}}}{R_{\text{in}}}$ . Допустим, что  $E_{\text{n}} = 50 \text{ mB}$ , тогда, полагая  $E = 10 B$ ,  $I = 20 mA$ , получим:

$$
\delta_{\rm H} = \frac{50 \cdot 10^{-3}}{10} = 0,5\%; \ \delta_{\rm T} = \frac{50 \cdot 10^{-3}}{20 \cdot 10^{-3} \cdot 10^{3}} = 2,5 \cdot 10^{-3} = 0,00025 \%
$$

Из полученных количественных соотношений видно, что токовая схема передачи информации менее подвержена влиянию помех, в 2 $\cdot 10^{-3}$  раз более эффективна по сравнению с потенциальной.

Из выше изложенного выше ясно, что токовые схемы передачи информации нашли более широкое применение в системах телемеханики.

В лабораторной работе исследуются преобразователи напряжение-ток (ПНТ).

#### 3. Методика моделирования преобразователей

Моделирование производится в среде Micro-Cap. В среде Micro-Сар необходимо построить схему, представленную на рис. 3. На ОУ1 реализован дифференциальный усилитель с коэффициентом усиления, равным *n*. На ОУ2 реализован повторитель напряжения, через который подается напряжение на нагрузку  $U_{\mu}$  на третий вход дифференциального усилителя, имеющего по этому входу единичный коэффициент усиления. Таким образом, напряжение  $U_1$  на выходе первого ОУ будет равно:

$$
U_1 = (U_{\text{B}x1} - U_{\text{B}x2})n + U_{\text{H}}
$$

С другой стороны, напряжение  $U_1$  равно:

$$
U_1 = I_{\rm H} R_0 + U_{\rm H}.
$$

Приравняв эти выражения, получаем:

$$
(U_{\text{B}x1} - U_{\text{B}x2})n + U_{\text{H}} = I_{\text{H}}R_0 + U_{\text{H}},
$$

ИЛИ

$$
I_{\rm H} = \frac{U_{\rm{B}x1} - U_{\rm{B}x2}}{R_0} n.
$$

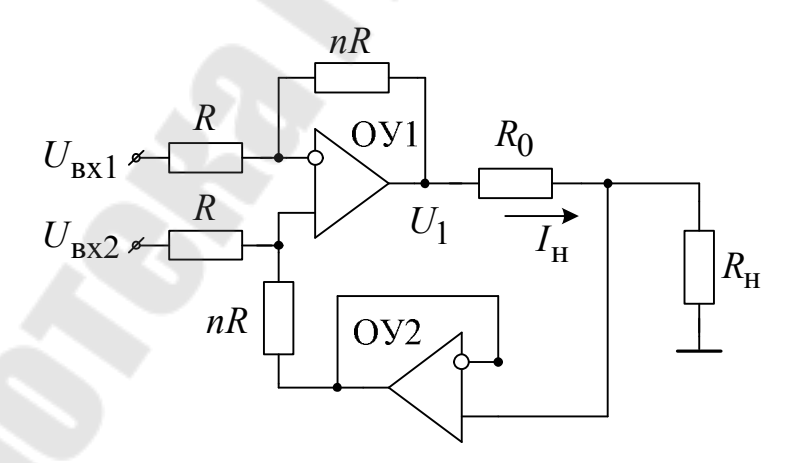

Рис. 3. Схема преобразователя напряжение-ток

1. Рассчитайте схему согласно заданному варианту, приведенному в таблице (вариант задает преподаватель).

Номер варианта Задаваемая величина  $\mathbf{I}$  $III$  $\mathbf{IV}$  $\overline{\mathbf{V}}$ **VI VII**  $\mathbf{I}$ Диапазон входного  $0 - 5$  $0 - 10$  $0 - 5$  $-5 - 5$  $-10-10$ напряжения, В  $-5-1$  $-10-10$ Диапазон выходного тока,  $0 - 20$  $0 - 10$  $MA$  $0 - 5$  $-5-1$  $4 - 20$  $4 - 30$  $0 - 5$ Диапазон напряжения на  $0 - 5$  $0 - 10$  $-10-10$  $0 - 10$  $0 - 10$  $0 - 10$  $0 - 10$ нагрузке, В

Данные для расчета схемы

2. В режиме анализа по постоянному току отобразите зависимость  $I_{\rm H} = f(U_{\rm BX})$ . Сравните с расчетными значениями.

3. Определите выходное сопротивление схемы, изменяя сопротивление  $R_{\rm H}$  от 0,1 $\cdot$   $R_{\rm H}$  до  $R_{\rm H}$ , измеряя при этом значения токов  $I_{\rm H1}$  и  $I_{\rm H2}$ .

Примечание. Выходное сопротивление преобразователя напряжения-ток определяется из эквивалентной схемы, представленной на рис. 4.

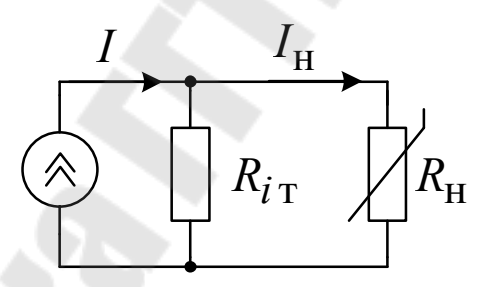

Рис. 4. Эквивалентная схема определения выходного сопротивления преобразователя напряжения-ток

$$
I_{\rm H} = I \frac{R_{i\rm T} \cdot R_{\rm H}}{R_{i\rm T} + R_{\rm H}} \cdot \frac{1}{R_{\rm H}} = I \frac{R_{i\rm T}}{R_{i\rm T} + R_{\rm H}}
$$

$$
\left\{ I_{\rm H1} = I \frac{R_{i\rm T}}{R_{i\rm T} + R_{\rm H1}} \right\}
$$

$$
I_{\rm H2} = I \frac{R_{i\rm T}}{R_{i\rm T} + R_{\rm H2}}.
$$

$$
\frac{I_{\text{H1}}}{I_{\text{H2}}} = \frac{R_{i\text{t}}}{R_{i\text{t}} + R_{\text{H1}}}\cdot\frac{R_{i\text{t}} + R_{\text{H2}}}{R_{i\text{t}}} \longrightarrow R_{i\text{t}} = \frac{R_{\text{H2}} - R_{\text{H1}}\frac{I_{\text{H1}}}{I_{\text{H2}}}}{I_{\text{H2}}},
$$

где  $I_{H1}(R_{H1}), I_{H2}(R_{H2}).$ 

4. Определите выходное сопротивление для случая, когда используется ОУ общего применения (LM324) и прецизионный ОУ (ОР77).

5. Определите выходное сопротивление при разбросе сопротивлений.

#### 4. Контрольные вопросы

1. Для чего используется ПНТ?

2. Выведите соотношение выходного тока ПНТ.

3. Почему токовая схема передачи информации более предпочтительна по сравнению со схемой передачи информации в виде напряжения?

4. Найдите при каких соотношениях в схеме на рис. 2, а, б погрешность от сопротивления проводов будет одинакова.

5. Рассчитайте погрешность в передаче линии связи при неидентичных значения выходного сопротивления.

## *Лабораторная работа № 5*  **ИССЛЕДОВАНИЕ ОБЪЕКТОВ УПРАВЛЕНИЯ УСТРОЙСТВ ТЕЛЕМЕХАНИКИ**

#### **1. Цель работы**

Исследование исполнительных элементов телемеханических систем на примере электрогидравлики.

### **2. Теоретические сведения**

Гидравлические системы управления широко используются в современной промышленности, особенно это касается электрогидравлических систем, так как это системы, в которых показание основного параметра – расхода осуществляется электрическим сигналом. Связующее звено между расходом рабочей жидкости в гидравлической системе и электрическим сигналом – это электропропорциональный магнит (ЭПМ), представляющий собой электромагнитный аппарат, в котором якорь производит поступательные движения в зависимости от тока, протекающего по обмотке возбуждения индуктора.

Конструктивное устройство ЭПМ представлено на рис. 1.

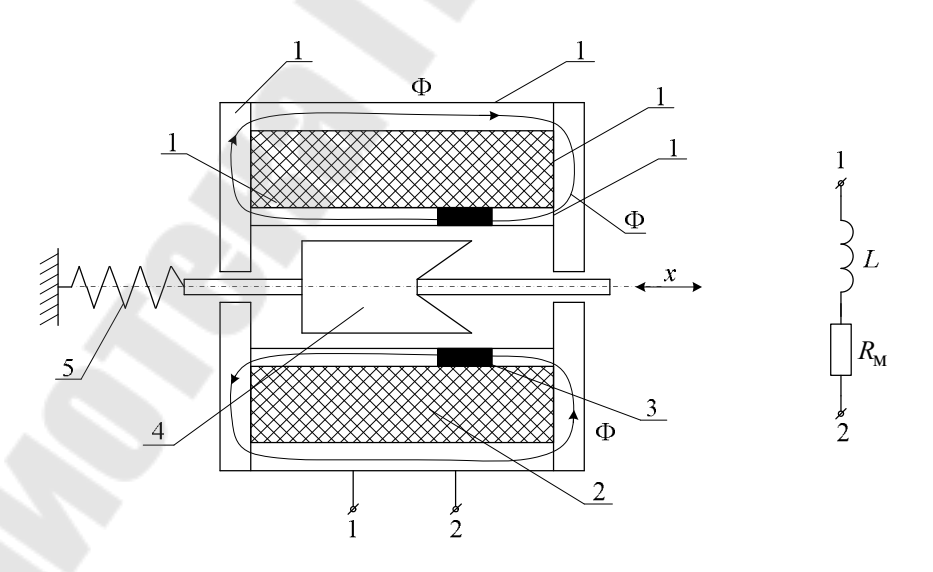

*Рис. 1.* Конструктивное устройство электропропорциональность магнита: *1* – магнитопровод; *2* – обмотка; *3* – немагнитная вставка; *4* – якорь;  $5 -$ пружина.  $L -$ индуктивность ЭПМ;  $R_M -$ сопротивление меди; Ф – силовые линии магнитного потока

Принцип действия ЭПМ состоит в том, что за счет немагнитной вставки 3 и определенной конфигурации торца якоря 4 магнитный поток Ф, создаваемый обмоткой возбуждения 2 и проходящий по магнитопроводу 1, взаимодействует с якорем 4 таким образом, что на некотором перемещении осевое усилие якоря 4 не зависит от перемещения, а зависит только от тока, протекающего по обмотке 2.

На рис. 2 представлены характеристики ЭПМ: усилие  $F$  от тока I и перемещения х.

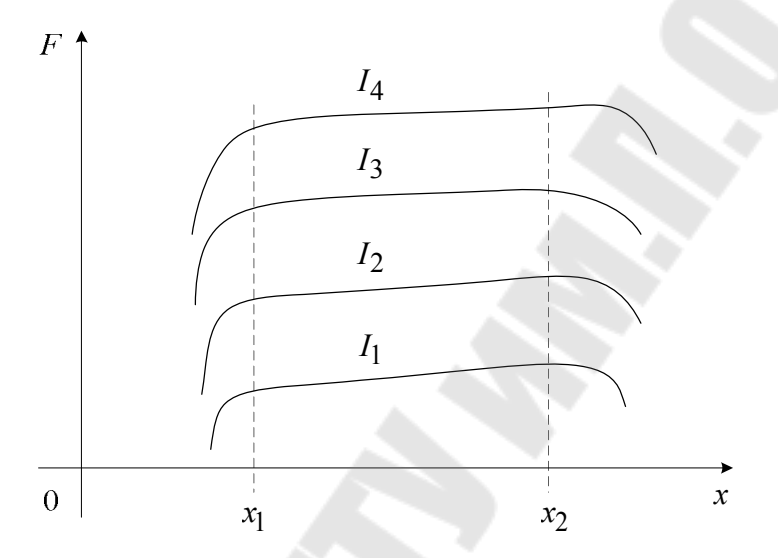

Рис. 2. Зависимости усилия  $F$  от тока I и перемешения  $x$ электропропорционального магнита

Таким образом, подпружиненный ЭПМ представляет собой двигатель с линейным перемещением. Якорь ЭПМ механически связан с золотником гидравлической системы, в которой при изменении положения золотника изменяется расход, и тем самым меняется положение исполнительных органов или частота вращения гидромоторов и/или гидровращателей.

Особенностью управления током ЭПМ является то обстоятельство, что при электрическом сопротивлении обмотки возбуждения 4÷24 Ом и индуктивностью 0,2÷0,0,6 Гн, напряжение питания изменяется (не является стабильным) и электрическое сопротивление также изменяется в зависимости от температуры (обмотка выполнена из медного провода). В тоже время ток обмотки возбуждения - усилие перемещение - расход. То есть при изменении возмущающих воздействий (температура и напряжение питания) изменяется расход. Регулятор должен обеспечить независимость (инвариантность) расхода от возмущающих воздействий.

### **3. Методика моделирования управления электропропорциональным магнитом**

На рис. 3 представлена схема управления ЭПМ за счет питания постоянным напряжением и напряжением последовательности широтно-импульсной модуляции (ШИМ).

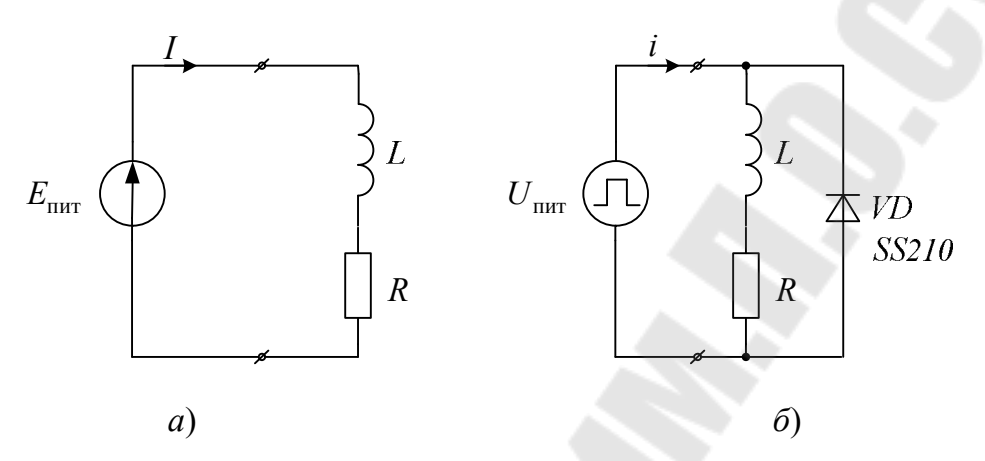

*Рис. 3.* Управление током электропропорционального магнита: *а* – постоянным напряжением  $E_{\text{unr}}$ ;  $\delta$  – ШИМ-напряжением  $U_{\text{unr}}$ 

Моделирование необходимо провести согласно конкретным значениям, указанным в таблице. Данные из таблицы задает преподаватель.

| Задаваемая                     | Номер варианта |     |     |     |                                                                                     |     |     |  |
|--------------------------------|----------------|-----|-----|-----|-------------------------------------------------------------------------------------|-----|-----|--|
| величина                       |                | П   | Ш   | IV  | V                                                                                   | VI  | VП  |  |
| Диапазон $E_{\text{nut}}$ , В  | 12             | 12  | 24  | 24  | 24                                                                                  | 12  | 12  |  |
| Диапазон $U_{\text{nut}}$ , В  |                |     |     |     | $0,1-0,9$   $0,1-0,9$   $0,2-0,8$   $0,2-0,8$   $0,25-0,85$   $0,3-0,7$   $0,1-1,0$ |     |     |  |
| Индуктивность $L$ , Гн         | 0,3            | 0,3 | 0,4 | 0,4 | 0,5                                                                                 | 0,5 | 0,2 |  |
| Сопротивление $R$ , Ом         | $\overline{4}$ | 4   | 34  | 24  | 34                                                                                  |     | 6   |  |
| Частота $U_{\text{init}}$ , Гц | 100            | 150 | 160 | 150 | 200                                                                                 | 80  | 120 |  |

**Значения для моделирования**

1. Для питания ЭПМ постоянным напряжением необходимо реализовать схему, представленную на рис. 4.

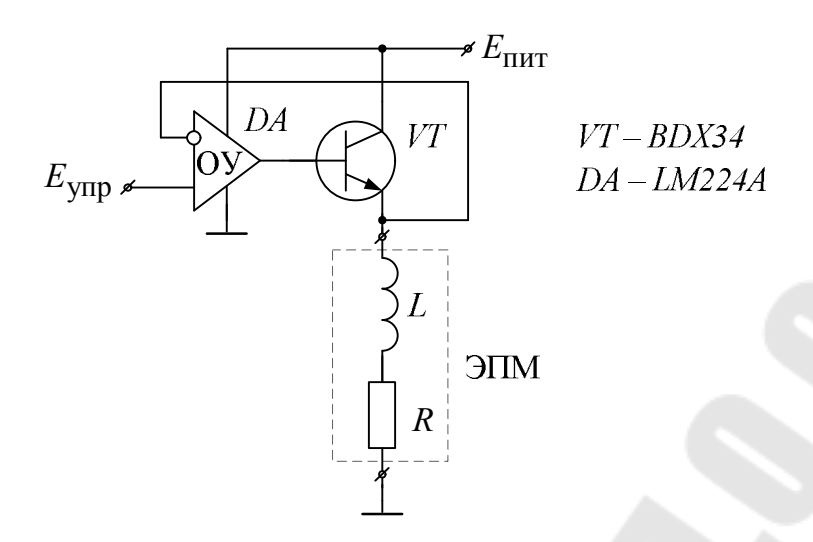

Рис. 4. Управление током электропропорционального магнита постоянным напряжением

2. Найдите зависимость тока ЭПМ I от управляющего напряжения  $E_{\text{vmp}}$ .

3. Найдите зависимость мощности рассеяния на транзисторе VT от тока ЭПМ *I*.

4. Необходимо найти зависимость  $I$  от  $E_{\text{vmp}}$  при температуре  $\Im \Pi M - 40$ ; +20; +80 °C.

5. Найдите зависимость I от  $E_{\text{mtr}}$  (при  $E_{\text{vth}} \sim 0.5 E_{\text{vth} \text{max}}$ ).

6. Пункты 1-5 выполните в режиме анализа на постоянном токе.

7. Для питания ЭПМ ШИМ-напряжением необходимо сформировать последовательность импульсов согласно таблицы. Проведите анализ согласно пунктам 2-5 в режиме анализа переходных процессов. Значение  $t_u / T$  задавать из ряда 0,1; 0,3; 0,5; 0,8; 0,9.

8. Нужно оценить время переходного процесса установления тока в ЭПМ, сравнить его со временем при питании постоянным напряжением.

9. Оцените параметры диода VD, по которым его следует выбирать:  $I_{\text{max}}$ ,  $U_{\text{o6par}}$ ,  $I_{\text{np}}$ .

#### 4. Контрольные вопросы

1. Зачем необходим диод VD и какое название он носит при питании индуктивных элементов?

2. Объясните разницу в мощностях рассеивания при питании ШИМ- и постоянным напряжением.

3. Объясните влияние температуры на ток ЭПМ.

4. Чем объясняются и определяются пульсации тока в ЭПМ при питании его ШИМ-напряжением?

5. В чем разница в питании постоянным током и ШИМ-последовательностью высокой частоты?

6. Имеют ли существенное значение пульсации тока в ЭПМ?

7. Какой способ питания наиболее предпочтителен и по какой причине?

### *Лабораторная работа № 6*  **ИССЛЕДОВАНИЕ ШИРОТНО-ИМПУЛЬСНЫХ ГЕНЕРАТОРОВ НАПРЯЖЕНИЯ**

#### **1. Цель работы**

Изучение и проектирование ШИ-генераторов напряжения для управления исполнительными элементами телемеханических систем на примере ЭПМ.

### **2. Теоретические сведения**

Для управления током в ЭПМ могут использоваться два способа: либо изменяется уровень питающего напряжения, либо при неизменном уровне напряжения изменяется длительность импульса при неизменном периоде. Последний способ получил наибольшее распространение в связи с меньшим рассеянием мощности на регулирующем элементе обеспечением пульсаций тока на фоне среднего значения.

Типовая схема генератора ШИМ-напряжения представлена на рис. 1.

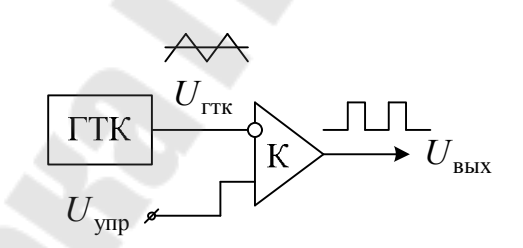

*Рис. 1.* Функциональная схема генератора ШИМ-напряжения

Генератор ШИМ-напряжения представляет собой генератор прямоугольных импульсов, длительность которых изменяется управляющим напряжением. Для создания такого генератора используется генератор треугольных напряжений (ГТН) и компаратор (К) (рис. 1). Временные диаграммы, поясняющие работу генератора ШИМ-напря-жения, представлены на рис. 2.

В интервалы времени, когда напряжение *U*гтк больше, чем *U*упр , на выходе компаратора устанавливается низкий уровень напряжения и наоборот. Таким образом, при изменении  $U_{\text{vmp}}$  изменяется  $t_{\text{u}}$ . Так осуществляется модуляция отношения  $t<sub>u</sub>$  / T. Временные диаграммы  $U_{\text{bhx}}(U_{\text{ynp1}})$  и  $U_{\text{bhx}}(U_{\text{ynp2}})$  для наглядности смещены относительно друг друга по оси ординат.

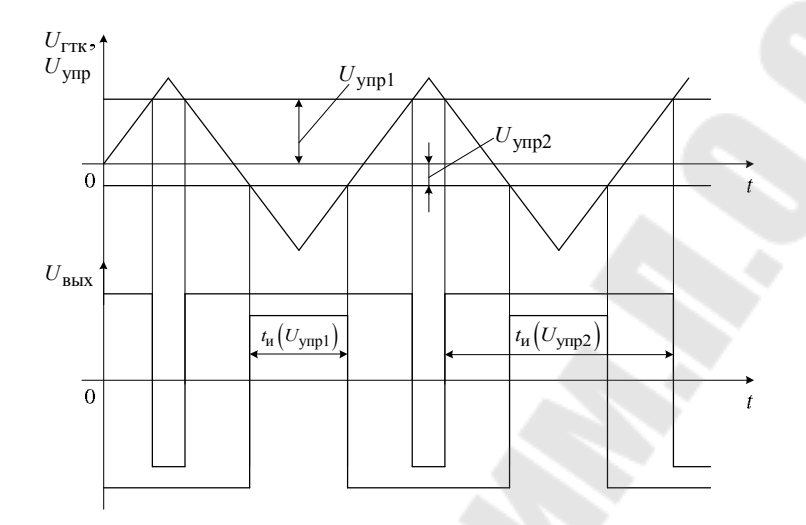

Рис. 2. Временные диаграммы, поясняющие принцип работы генератора ШИМ-напряжения

Для реализации ГТК рассмотрим схему, представленную на рис. 3.

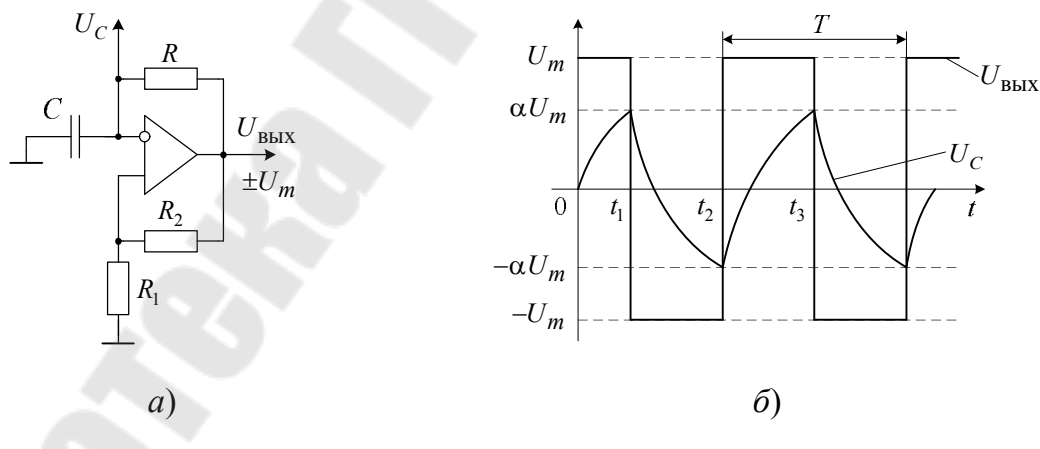

Рис. 3. Схема генератора прямоугольных колебаний:  $a$  – схема генератора;  $\delta$  – диаграммы работы

При подаче напряжения питания на схему на выходе установится максимальное напряжение  $U_m$ , на неинвертирующем входе ОУ установится напряжение  $\alpha U_m$ , где  $\alpha$  – коэффициент деления цепи положительной обратной связи, реализованной делителем  $R_1$ ,  $R_2$ , равный  $\alpha = R_1/(R_1 + R_2)$ . Предварительно разряженный конденсатор С начинает заряжаться. Это происходит до тех пор, пока напряжение  $U_C$  не достигнет уровня  $\alpha U_m$  и немного превысит его. После этого выходное напряжение ОУ поменяет полярность и установится на уровне  $-U_m$ . На временной диаграмме это момент времени  $t_1$ . Далее напряжение на конденсаторе начнет перезаряжаться, стараясь зарядиться до уровня  $-U_m$ . Перезаряд С будет продолжаться до момента времени  $t_2$ , то есть пока напряжение на конденсаторе не станет равно  $U_C = -\alpha U_m$ . После чего  $U_{\text{max}}$  станет равно  $U_m$ , и процесс перезаряда конденсатора повторится, только в противоположную сторону до  $U_m$ . В интервал времени  $t_1 \div t_2$ ,  $U_C(t)$  имеет вид:

$$
U_C(t) = \left(\alpha U_m + U_m\right)\left(1 - e^{-\frac{t}{RC}}\right) = U_m\left(1 + \alpha\right)\left(1 - e^{-\frac{t}{RC}}\right)
$$

Интервал времени  $t_1 \div t_2$  – это половина периода формируемого напряжения. Найти его можно из следующего равенства:

$$
U_m\left(1+\alpha\right)\left(1-e^{-\frac{0.5T}{RC}}\right)=2\alpha U_m.
$$

После решения данного уравнения можно получить:

$$
0,5T = RC \ln \frac{1+\alpha}{1-\alpha}
$$

ИЛИ

$$
T = 2RC \ln \frac{1+\alpha}{1-\alpha}.
$$

На рис. 3, б видно, что экспоненциальное напряжение  $U_c(t)$ близко по форме к треугольному напряжению. Это отличие происходит из-за того, что конденсатор С заряжается от источника напряжения через резистор R, ток заряда которого изменяется (уменьшается) по мере заряда конденсатора. Линейное выходное напряжение можно получить, заряжая конденсатор от источника тока, так, как это показано на рис. 4. В качестве времязадающей цепи в данном случае использовать не RC-цепь, а интегратор на основе ОУЗ. На ОУ2 реализован инвертор напряжения, поскольку интегратор является инвертирующим. Таким образом, инвертор и интегратор реализуют времязадающую RC-цепь с линейным напряжением на конденсаторе. Напряжение на выходе интегратора (на конденсаторе С) изменяется по следующему закону:

$$
U_{\text{trk}}(t) = U_m \frac{t}{RC},
$$

откуда Т/2 находим из равенства:

$$
U_m \frac{0.5T}{RC} = 2\alpha U_m;
$$
  

$$
T = 4\alpha RC.
$$

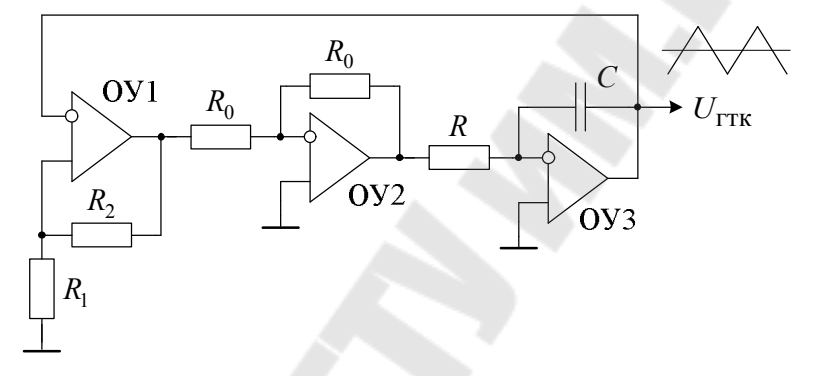

Рис. 4. Генератор треугольного напряжения

Таким образом, генератор ШИМ-напряжения можно представить следующим образом (рис. 5).

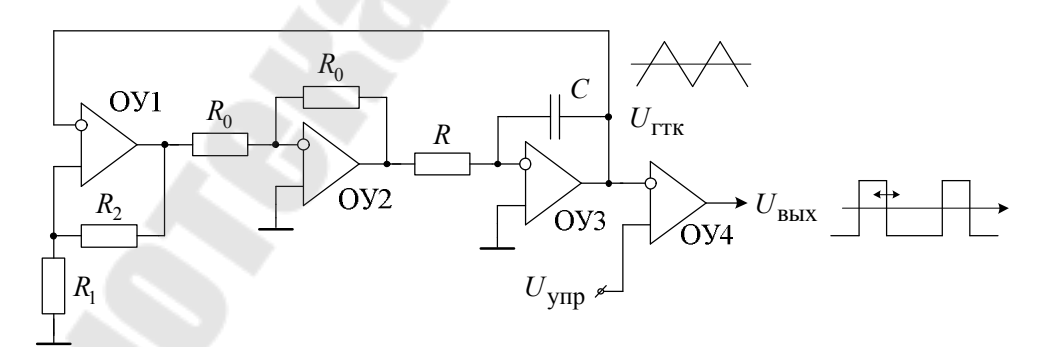

Рис. 5. Генератор ШИМ-напряжения

### 3. Методика моделирования генератора ШИМ-напряжения

1. Соберите схему генератора ШИМ-напряжения, представленную на рис. 5. Рассчитайте элементы генератора с параметрами (согласно заданному преподавателем варианту), представленными в таблице.

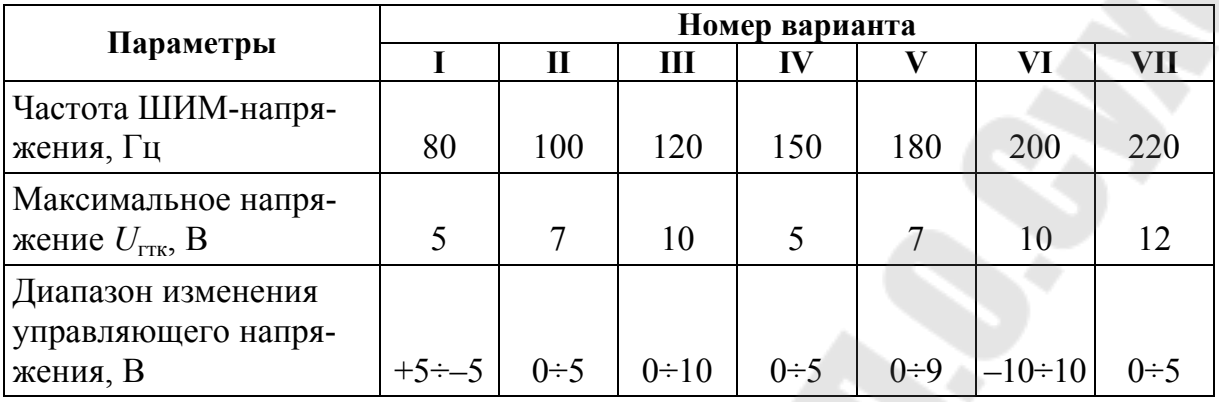

Параметры для расчета элементов генератора

2. Составьте схему согласования  $U_{\text{vmp}}$  с  $U_{\text{rrk max}}$ . Проанализируйте работу генератора ШИМ-напряжения в режиме переходных процессов. Необходимо добиться изменения  $t_{\rm H}/T$  в диапазоне  $0.02 \div 0.98$ .

3. Определите влияние температуры на отношение  $t_u/T$  при неизменном  $U_{\text{ymp}}$ .

4. Собирайте схему, представленную на рис. 3. Проделайте пункты 2, 3 для этой схемы.

5. Сравните схемы генераторов ШИМ-напряжения с точки зрения линейности зависимости  $t_{\text{H}}/T$  от  $U_{\text{vmp}}$ .

### 4. Контрольные вопросы

1. В чем преимущества управления током в ЭПМ с помощью генератора ШИМ-напряжения по сравнению с управлением постоянным напряжением?

2. Объясните работу генератора треугольных колебаний.

3. Можно ли подключить генератор ШИМ-напряжения непосредственно к ЭПМ?

4. Нарисуйте временные диаграммы, если в компараторе инвертирующий и неинвертирующий входы поменять местами.

5. К чему приведет при формировании треугольных кобебаний то обстоятельство, что напряжение насыщения на выходе ОУ имеет различное значение по модулю?

6. Объясните к чему приведет подача напряжения на неинвертирующий вход ОУ-3 (рис. 5).

7. Возможно ли построить схему генератора ШИМ-напряжения на основе схемы, представленной на рис. 4 (без компаратора)?

## *Лабораторная работа № 7*  **ИССЛЕДОВАНИЕ КЛЮЧЕВОГО УСИЛИТЕЛЯ МОЩНОСТИ ДЛЯ ШИМ-НАПРЯЖЕНИЯ**

#### **1. Цель работы**

Изучение и проектирование ключевых усилителей мощности для питания исполнительных элементов телемеханических систем на примере электропропорционального магнита.

#### **2. Теоретические сведения**

Электропропорциональный магнит имеет достаточно низкоомный импеданс. Типовые значения индуктивности находятся на уровне  $0,2\div0,6$  Гн, а электрическое сопротивление на постоянном токе (сопротивление «меди») – 4÷24 Ом. Напрямую, к выходу ОУ общего применения, ЭПМ подключить невозможно. Для согласования напряжения управления током ЭПМ необходим усилитель мощности. Поскольку для управления током в ЭПМ используется ШИМнапряжение, то требуется ключевой усилитель мощности. На рис. 1 представлена схема управления током ЭПМ с использованием ключа (Кл), управляемого от генератора ШИМ-напряжения (ГШИН), где *E* – напряжение питания (12 или 24 В);  $VD$  – возвратный диод;  $U_{\text{ynp}}$  – напряжение управления длительностью ШИМ-напряжения  $(t_u / T)$ . В схеме присутствует возвратный диод, необходимость которого вызвана тем обстоятельством, что перед размыканием Кл, в индуктивности ЭПМ *L* протекает ток, зависящий от  $t_{\text{u}}$  / *T*, который после размыкания продолжает протекать по индуктивности (согласно законам коммутации ток в индуктивности мгновенно измениться не может). Если *VD* отсутствует, то ток продолжает протекать через разомкнутый Кл, сопротивление которого велико. При этом на Кл создается высокое напряжение, которым ключ пробивается (выходит из строя). Установка *VD* создает путь для протекания тока ЭПМ, тем самым предотвращает пробой Кл.

Схема, представленная на рис. 1, *а*, называется схемой с ключом верхнего уровня – один полюс Кл подключен к источнику питания *E*, а схема на рис. 1, *б* – нижнего уровня, где один полюс Кл подключен к земле. Наибольшее распространение получили схемы с Кл верхнего уровня, поскольку в борт сети земля является массой, то есть нет необходимости использовать дополнительный провод для связи ЭПМ с блоком управления.

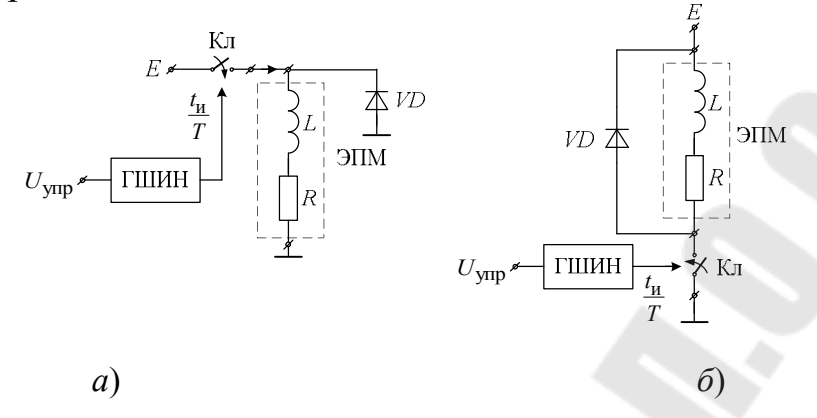

Рис. 1. Схема управления током электропропорционального магнита с использованием ключевого элемента - ключа:  $a$  – схема с ключом верхнего уровня;  $\delta$  – схема с ключом нижнего уровня

На рис. 2 представлены временные диаграммы, поясняющие изменение тока через ЭПМ в зависимости от соотношения  $t_{\rm u}/T$ . Представлен установившийся режим.  $I_0$  – среднее значение тока через ЭПМ.

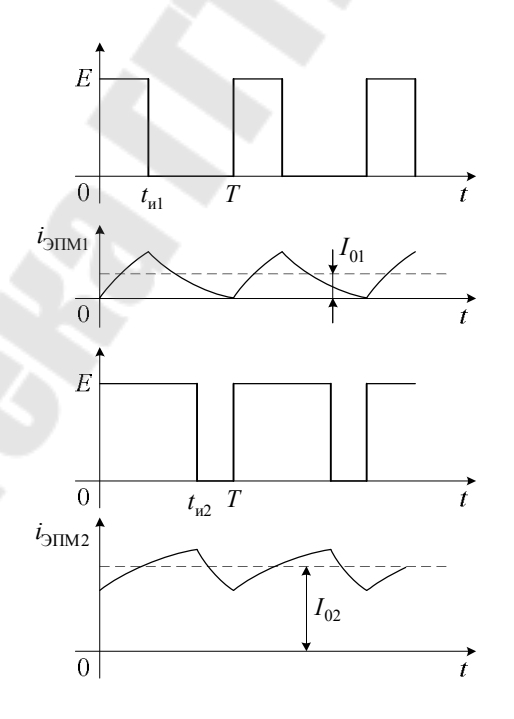

Рис. 2. Изменение тока в электропропорциональном магните при различных значениях  $t_{\text{H}}(t_{\text{H1}} < t_{\text{H2}})$ 

Электрическая схема ключевого усилителя мощности верхнего уровня для управления ЭПМ представлена на рис. 3.

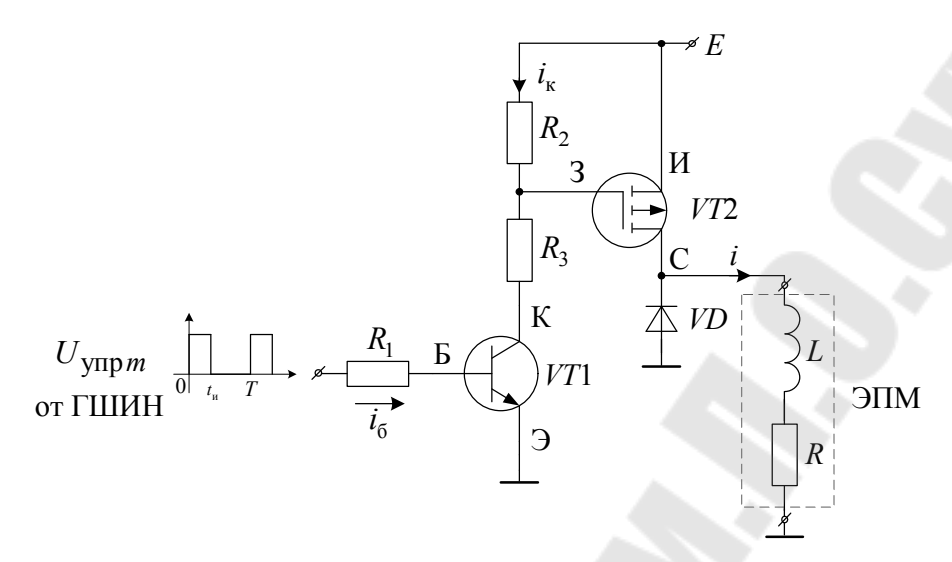

Рис. 3. Электрическая схема ключевого усилителя мощности

Ключевой усилитель мощности содержит ключ на основе полевого транзистора VT2 (ключевого VMOII-транзистора) р-типа, управление которым осуществляется изменением падения напряжения на резисторе  $R_2$ . Если напряжение на резисторе  $R_2$  близко к нулю (ток через резистор крайне мал), то  $VT2$  - заперт, то есть обладает очень высоким сопротивлением (десятки МОм), если напряжение на R<sub>2</sub> больше, чем напряжение отсечки  $U_{\text{orc}}$  (как правило, для VMOIIтранзисторов 2÷4 В), то сопротивление ключа очень мало (десятки Ом). Сопротивление ключа - это сопротивление сток-исток. Сопротивление затвор-исток имеет значение десятки и сотни МОм. Биполярный транзистор VT1 маломощный и служит для сдвига уровня напряжения  $U_{\text{THMH}}$  с напряжением управления  $U_{3H}$  транзистора VT2. Транзистор VT1 также работает в ключевом режиме. Если VT1 заперт, то есть  $I_K \sim 0$ , то падение напряжения на  $R_2 \sim 0$ , то есть заперт и силовой ключ на транзисторе VT2. Если VT1 насыщен, то  $U_{K3} \sim 0$  и ток коллектора VT1 создает падение напряжения на  $R_2$ . Если  $i_K R_2 > U_{\text{orc}}$ , то VT2 насыщен и силовой ключ открыт.

Условие насыщения транзистора VT1 следующие:

$$
i_{\rm B} > \frac{i_{\rm K}}{\beta},
$$

где  $\beta$  – коэффициент усиления тока транзистора VT1 в схеме с общим эмиттером.

Условие отсечки  $VT1 - U_{F2} < 0.7 B$ .

Таким образом, для расчета номинальных значений резисторов  $R_1 \div R_3$  необходимо знать уровни управляющего напряжения  $U_{\text{THMH}}$ . Положим, что высокий уровень  $U_{\text{THIHH}} - U_{\text{max}}$ , а низкий уровень - $U_{\text{min}}$ . Рассчитаем условие насыщения VT1. Ток базы VT1 находится из следующего соотношения:

$$
i_{\rm E} = \frac{U_{\rm max} - U_{\rm E3}}{R_{\rm I}}
$$

Ток коллектора  $i_K < i_B \cdot \beta$ . Он, в свою очередь, определяется следующим образом:

$$
i_{\rm K} = \frac{E - U_{\rm K2H}}{R_3 + R_2},
$$

где  $U_{K2H}$  – напряжение насыщения коллектор-эмиттер, как правило  $U_{\text{K} \rightarrow \text{H}} < U_{\text{E} \rightarrow \cdot}$ 

Таким образом,

$$
i_{\rm K} = \frac{E - U_{\rm KSH}}{R_3 + R_2} < \beta \frac{U_{\rm max} - U_{\rm E9}}{R_1}
$$

Например, пусть  $E = 24 B$ ;  $\beta = 20$ ;  $U_{F2} = 0.6 B$ ;  $U_{K2} = 0.4 B$ ;  $U_{\text{max}} = 12 \text{ B}$ . Тогда выбираем  $i_{\text{B}} = 0.5 \text{ mA}$  и рассчитываем  $R_1$ :

$$
R_1 = \frac{U_{\text{max}} - U_{\text{E}}}{i_6} = \frac{12 - 0.7}{0.5 \cdot 10^{-3}} = \frac{11.3}{0.5} \cdot 10^3 = 22.6 \text{ kOM}.
$$

Выбираем ток  $i_K < i_B \beta$ , то есть

$$
i_{\rm K} < 20 \cdot 0, 5 \cdot 10^{-3} = 10 \, \text{mA}.
$$

Положим, что ток  $i_k = 5$  мА, тогда находим  $(R_2 + R_3)$ :

$$
R_2 + R_3 = \frac{E - U_{\text{K} \to \text{H}}}{i_{\text{K}}} = \frac{24 - 0.4}{5 \cdot 10^{-3}} = \frac{23.6}{5 \cdot 10^{-3}} = 4,72 \cdot 10^3 = 4,72 \text{ kOM}.
$$

Например, если  $U_{\text{orc}} = 4 B$ , то  $i_{K} R_2 > 4 B$ .

$$
R_2 > \frac{4}{5 \cdot 10^{-3}} = 0,8 \text{ kOM.}
$$
  

$$
R_3 = 4,72 - 0,8 = 3,92 \text{ kOM.}
$$

Таким образом, можно выбрать  $R_2 = 1 \text{ kOm}$ ,  $R_3 = 3.7 \text{ kOm}$ ,  $R_1 = 20$  кОм. Для того чтобы VT1 закрылся, необходимо выполнить  $U_{\text{min}}$  < 0,7 B.

#### 3. Методика моделирования ключевого усилителя мощности

1. Рассчитайте элементы электрической схемы, представленной на рис. 3, для заданного преподавателем варианта параметров, представленных в таблице.

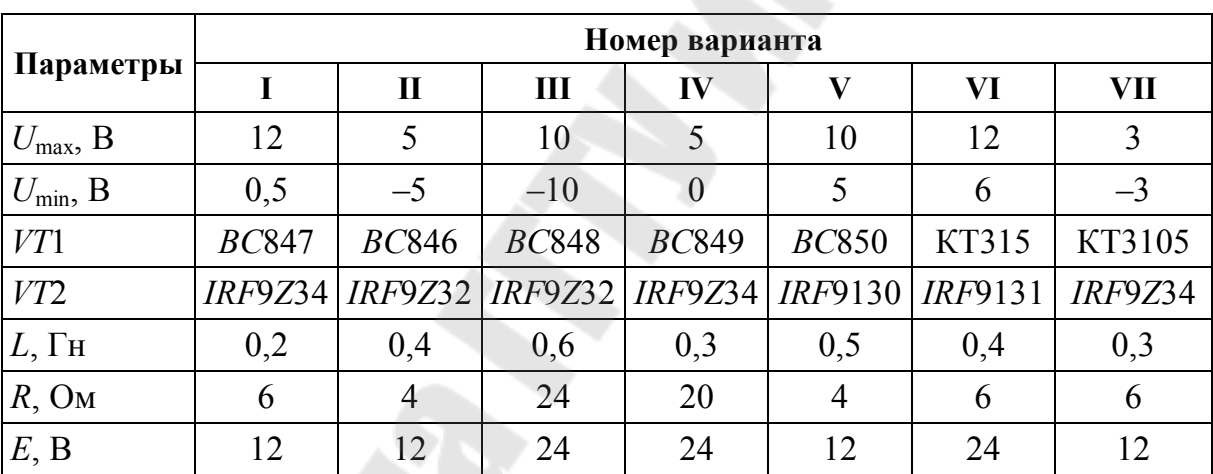

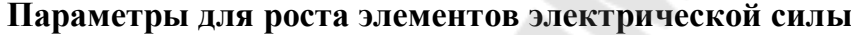

Параметры  $\beta$ ,  $U_{\text{F2}}$ ,  $U_{\text{K2H}}$ ,  $U_{\text{OTC}}$  найдите из описания технических характеристик транзисторов.

2. Рассчитайте максимальный ток через ЭПМ, в соответствии с которым выбрите возвратный диод VD. Частота ШИМ-напряжения берется из задания к лабораторной работе № 2. Максимальный ток через VD определяется как  $E/R$ . Выберите VD по  $I_{\text{max}}$  и  $U_{\text{OBP}} > E$ .

3. Для проверки работы схемы сдвига уровня необходимо составьте схему с выбранными элементами и проанализировать ее в режиме постоянного тока для двух значений  $U_{\text{THIMH}} - U_{\text{max}}$  и  $U_{\text{min}}$ . Убедитесь в том, что  $U_{R_2}$  соответствует уровням переключения  $VT2$ .

4. Подключите силовой ключ на VT2 совместно с ЭПМ и в режиме анализ по постоянному току убедиться, что  $VT2$  переключается.

5. Найдите среднее значение тока  $I_0$  через ЭПМ для 4–5 значений  $t_{\rm w}/T$ . Найдите пульсации тока для этих значений. Постройте график зависимостей  $I_0$  и  $\Delta I$  от  $t_{\rm w}/T$ .

6. Найдите значение тока через диод VD для тех же значений  $t_{\rm w}$  / T.

### 4. Контрольные вопросы

1. Какие условия необходимо соблюдать для обеспечения ключевого режима полевого транзистора?

2. Какие условия необходимо соблюдать для обеспечения ключевого режима биполярного транзистора?

3. Из каких соображений выбирается возвратный диод?

4. Для чего необходим возвратный диод при индуктивной нагрузке?

5. Как изменяются пульсации тока в ЭПМ с увеличением частоты, почему?

6. Поясните, что такое «установившийся режим изменения тока в ЭПМ» при питании его ШИМ-напряжением и что такое переходной режим установления тока?

7. Сравните переходной процесс установления тока в ЭПМ при подаче на него ШИМ-напряжения и постоянного напряжения.

8. От каких параметров ЭПМ зависит время переходного процесса установления тока в магните?

9. Сравните время установления тока в ЭПМ при питании его напряжением и ШИМ-напряжением при одинаковых значениях средних питающих напряжений.

### **Литература**

1. Фирма HL Planartechnik. – Режим доступа: http.www.measspec.com/downloads/AAL\_Series\_Jnclinometer.pdf. – Дата доступа: апрель 2016 г.

2. Фирма SEIKA Mikrosystemtechnik GmbH. – Режим доступа: http.www.seika.net. – Дата доступа: апрель 2016 г.

3. Фирма Fraba AG. – Режим доступа: http.www.posital.com. – Дата доступа: апрель 2016 г.

4. Инженерный ресурс. – Режим доступа: http.www.lifeprog.ru/ view msinv.php?id=15. – Дата доступа: апрель 2016 г.

5. Фирма Spectron, DualAxisElectrolytic TiltSensors\_SP500, AV6000 Series. – Режим доступа: http.www.spectronsensors.com. – Дата доступа: апрель 2016 г.

6. Фирма Fredericks, 0717-4321-99, Low Profile Single/Dual Axis Electrolytic Tilt sensor. – Режим доступа: http.www.fredericks.com. – Дата доступа: апрель 2016 г.

7. Исследование погрешности измерения электролитических инклинометров при подключении к ним измерительной схемы / В. А. Карпов [и др.] // Метрология и приборостроение. – 2019. – № 4. – С. 13–17.

8. Карпов, В. А. Анализ инструментальной погрешности двухосевого электролитического инклинометра / В. А. Карпов, О. М. Ростокина, А. В. Карпов // Вестн. Гомел. гос. техн. ун-та им. П. О. Сухого. – 2017. – № 1. – С. 76–80.

9. Температурные погрешности электролитического чувствительного элемента инклинометра / В. А. Карпов [и др.] // Метрология и приборостроение. – 2020. – № 2. – С. 18–22.

10. Измерительный преобразователь для двухосевого электролитического чувствительного элемента уровня на основе квадратурного питания / В. А. Карпов [и др.] // Метрология и приборостроение. –  $2021. - N_2 1. - C. 4-8.$ 

11. Измерительный преобразователь для электролитического чувствительного элемента уровня с однополярным питанием / В. А. Карпов [и др.] // Метрология и приборостроение. – 2021. –  $Ne 2 - C. 29 - 32.$ 

12. Карпов, В. А. Анализ методической погрешности двухосевого электролитического инклинометра / В. А. Карпов, Д. А. Литвинов,

О. М. Ростокина // Метрология и приборостроение. – 2018. – № 2. – С. 35–38.

13. Способ измерения импеданса электролитического чувствительного элемента инклинометра / В. А. Карпов [и др.] // Метрология и приборостроение. – 2019. – № 1. – С. 20–24.

# **Содержание**

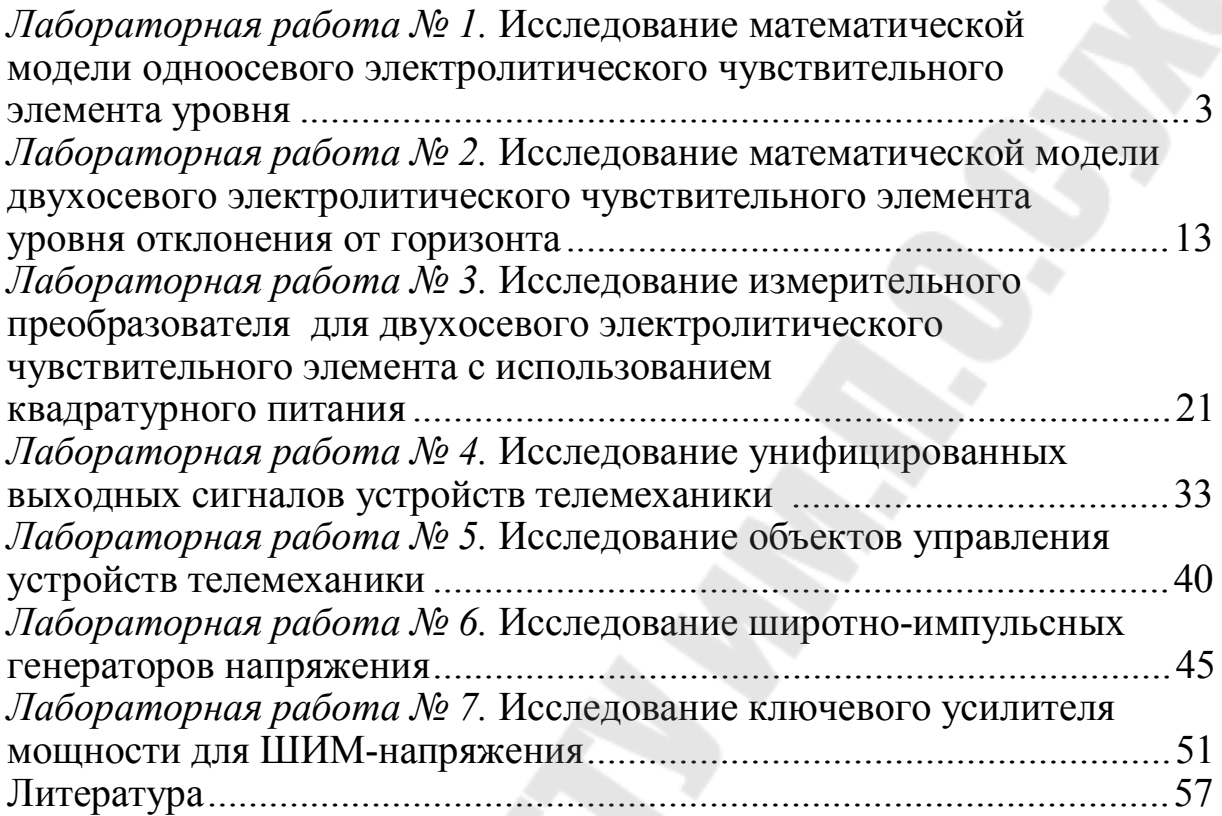

Учебное электронное издание комбинированного распространения

Учебное издание

# **Карпов** Владимир Александрович **Ростокина** Ольга Михайловна

# **ФУНКЦИОНАЛЬНЫЕ УЗЛЫ ТЕЛЕМЕХАНИКИ**

**Практикум по выполнению лабораторных работ по дисциплине «Телемеханика» для студентов специальности 1-53 01 07 «Информационные технологии и управление в технических системах» дневной формы обучения**

**Электронный аналог печатного издания**

Редактор *О. С. Ковалёва* Компьютерная верстка *И. П. Минина*

Подписано в печать 11.05.23. Формат 60х84/16. Бумага офсетная. Гарнитура «Таймс». Ризография. Усл. печ. л. 3,49. Уч.-изд. л. 3,58. Изд. № 10. http://www.gstu.by

Издатель и полиграфическое исполнение Гомельский государственный технический университет имени П. О. Сухого. Свидетельство о гос. регистрации в качестве издателя печатных изданий за № 1/273 от 04.04.2014 г. пр. Октября, 48, 246746, г. Гомель